Министерство науки и высшего образования Российской Федерации Федеральное государственное автономное образовательное учреждение высшего образования

«Российский государственный профессионально-педагогический университет»

# **ПЕРСОНАЛЬНЫЙ БЛОГ ПРЕПОДАВАТЕЛЯ КОЛЛЕДЖА**

Выпускная квалификационная работа по направлению подготовки 44.03.04 Профессиональное обучение (по отраслям)

профилю подготовки «Информатика и вычислительная техника» профилизации «Компьютерные технологии»

Идентификационный номер ВКР: 901

Екатеринбург 2019

Министерство науки и высшего образования Российской Федерации Федеральное государственное автономное образовательное учреждение высшего образования «Российский государственный профессионально-педагогический университет»

Институт инженерно-педагогического образования

Кафедра информационных систем и технологий

К ЗАЩИТЕ ДОПУСКАЮ Заведующий кафедрой ИС И. А. Суслова «<u>, » \_ 2019 г.</u>

# ВЫПУСКНАЯ КВАЛИФИКАЦИОННАЯ РАБОТА **ПЕРСОНАЛЬНЫЙ БЛОГ ПРЕПОДАВАТЕЛЯ КОЛЛЕДЖА**

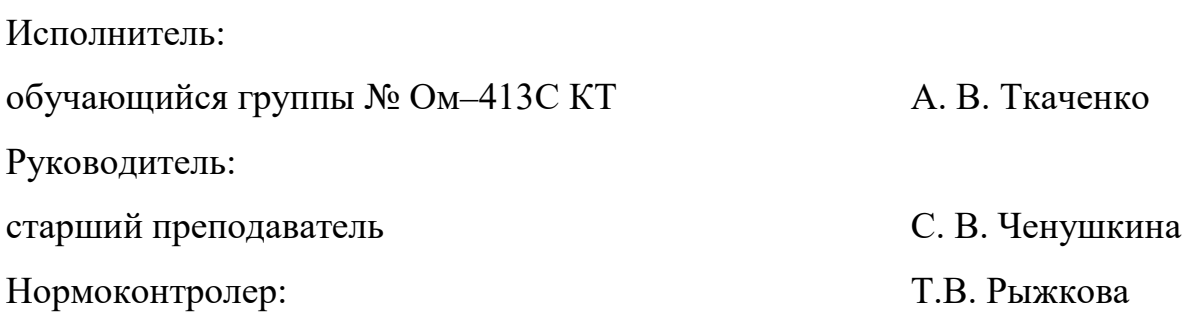

## **АННОТАЦИЯ**

Выпускная квалификационная работа состоит из персонального блога преподавателя колледжа и пояснительной записки на 62 страницах, содержащей 30 рисунков, 1 таблицу, 30 источников литературы, а также 1 приложение на 2 страницах.

Ключевые слова: ИНТЕРНЕТ-САЙТ, СИБИРСКИЙ ПРОФЕССИО-НАЛЬНЫЙ КОЛЛЕДЖ, ОБРАЗОВАНИЕ, БЛОГ.

**Ткаченко А. В.** Персональный блог преподавателя колледжа: выпускная квалификационная работа / А. В. Ткаченко; Рос. гос. проф.-пед. ун-т, Инт инж.-пед. образования, Каф. информ. систем и технологий. — Екатеринбург, 2019. — 63 с.

**Цель выпускной квалификационной работы** — разработать блог преподавателя колледжа с возможностью размещения мультимедийной информации.

В соответствии с поставленной целью в работе решены следующие задачи:

• проанализированы возможности использования интернет-сайтов в профессиональном продвижении преподавателя;

• проанализированы требования к блогам преподавателей и проведен обзор тематических сайтов;

• реализован интерфейс блога в системе управления содержимым.

Блог наполнен 21 статьей и размещен в сети Интернет.

# **СОДЕРЖАНИЕ**

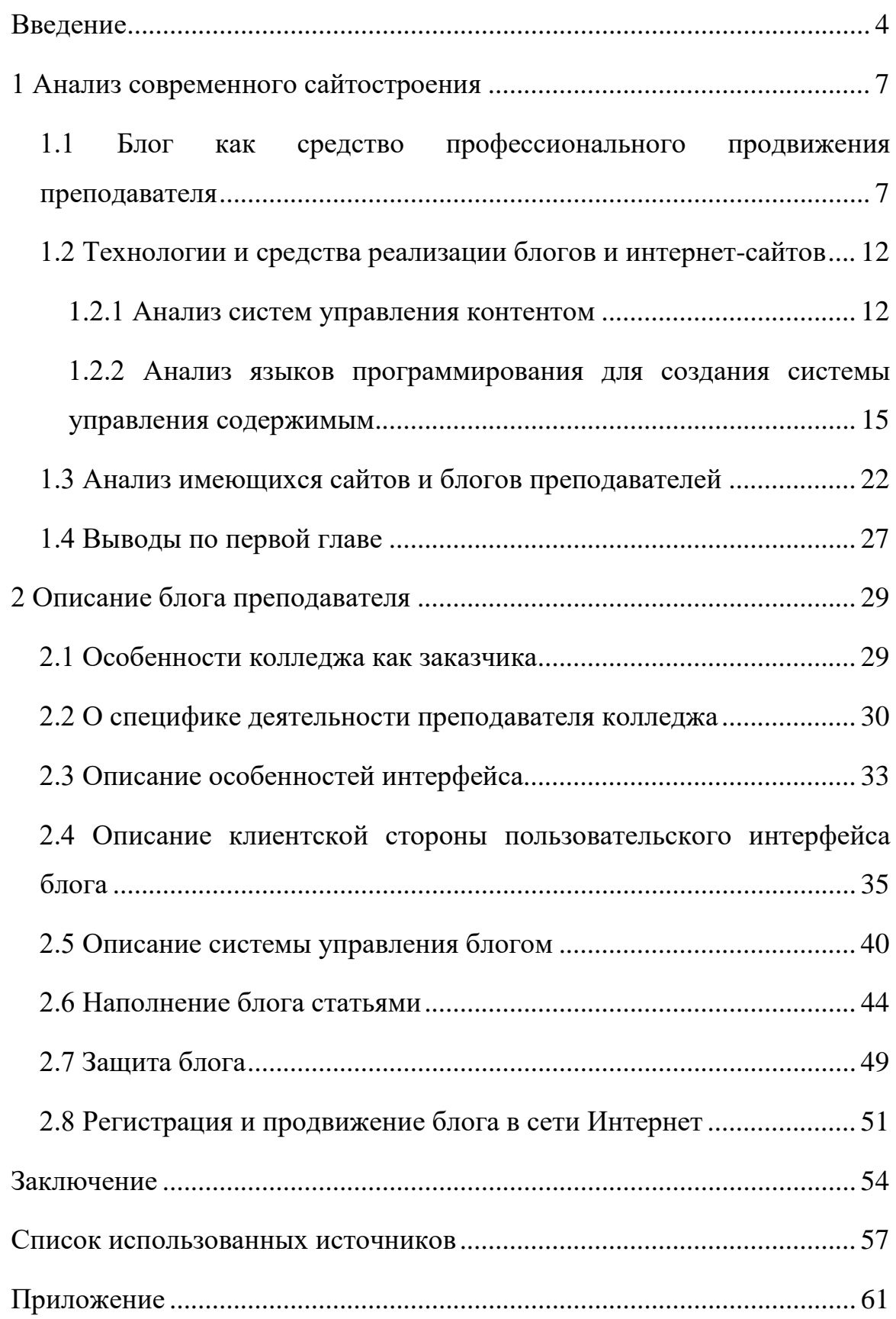

### <span id="page-4-0"></span>**ВВЕДЕНИЕ**

В наши дни у многих преподавателей есть свой сайт, где они публикуют свои достижения, расписание, рассказывают о своей работе, публикуют всяческие научные исследования. Однако, как правило, этим всё ограничивается, соответственно лишь на этой информации продвигать портал будет практически невозможно, и на него будут заходить лишь ограниченный круг лиц. Другое дело – это блог, где основной упор сделан не на какой-то функционал, а непосредственно на уникальный контент, который преподаватель (автор) пишет для собственного удобства, а также для удобства студентов. Преподаватель публикует в блоге свои лекции, ссылки на полезные статьи, методические рекомендации к лабораторно-практическим занятиям. Это и является основополагающей любого блога – уникальный контент. Таким образом, его становится гораздо легче продвигать в интернете, а о деятельности преподавателя узнает много людей — некоторые из них, возможно, даже будут ссылаться на него, а сам преподаватель получит более широкую известность, и с помощью своего образовательного блога сможет обучать не только студентов своего учебного заведения, но и любых желающих, которые зашли на его блог.

Сайт преподавателя — это коммуникационный центр, позволяющий преобразовывать, хранить, транслировать, в том числе интерактивно, информацию, направленную на решение проблем образовательного характера в масштабах группы, колледжа/университета или же района, области, страны, мира. Целевую аудиторию определяет изначально заказчик сайта, однако этими рамками сайт никогда не ограничивается, поскольку его адрес доступен в сети всему миру, а проблемы образования актуальны для всего человечества. Кроме того, сайт может выступать и как средство массовой информации, и как средство дистанционного образования, и как интернет-магазин учебно-методической литературы и дидактических материалов, как место об-

суждения актуальных вопросов – форум – неограниченным количеством участников, как доска объявлений, как файлообменник и много чем полезным еще. И только в последнюю очередь — визитной карточкой преподавателя.

Однако создавать полноценный сайт для преподавателя нецелесообразно из-за его громоздкости и большим количеством ненужных функций и возможностей. Гораздо удобнее и менее ресурсозатратно – это создать блог. В наше время образовательные блоги пользуются большой популярностью, ведь размещаемая в них информация уникальна, а различные бесполезные функции/плагины/виджеты отсутствуют и не мешают сконцентрироваться на образовательном контенте.

Всем известно, как важна роль преподавателя в жизни студента. Кроме как обучения своему предмету он учит и жизни. Те знания, которые дает преподаватель, вне всякого сомнения, пригодятся и в жизни, только надо хорошо усвоить. Но знания, передаваемые преподавателем, зачастую остаются в аудитории, в которой идут занятия – студенты просто забывают тему по окончании лекции. Персональный блог преподавателя исправляет эту проблему, ведь к лекциям и лекционным материалам можно обратиться в любое время и из любого места. Также студент может прочитать необходимую информацию, освежить свои знания, подготовиться к сдаче предмета не по толстой книжке, а по лекциям преподавателя, которые имеются в блоге и красочно оформили. В некоторых случаях это даже заменяет собственные конспекты некоторых студентов. Таким образом, преподавателю необходимо иметь, как минимум, свой персональный блог.

Работа с блогом связана с постепенным осмыслением и постижением интернет-технологий. Преподаватель должен освоить их, потому что нельзя в этой области ходить в потемках, постоянно рассчитывая на чью-либо помощь. Помимо этого, это отличная возможность развития для преподавателя, ведь чтобы вести собственный блог, необходимо разбираться в сайтострое-

нии, популярных платформах для содержания блога, и в информационных технологиях в целом.

Актуальность выбранной темы обоснована отсутствием современного и подходящего блога преподавателя Сибирского Профессионального Колледжа. Деятельность преподавателя колледжа от преподавателя ВУЗа прилично разнится: если в высших учебных заведениях упор сделан на теорию, то в колледжах упор делается непосредственно на практику. Именно поэтому в данном случае, в образовательном блоге должно быть большое количество именно методических рекомендаций по выполнению лабораторнопрактических работ, однако не стоит забывать и про лекционные материалы, без которых проведение практических работ было бы невозможным.

**Объект исследования:** профессиональное продвижение преподавателя в сети Интернет.

**Предмет исследования:** размещение уникального материала преподавателя колледжа в сети Интернет.

**Цель выпускной квалификационной работы** — разработать блог преподавателя колледжа с возможностью размещения мультимедийной информации.

В соответствии с поставленной целью в работе решены следующие задачи:

• проанализировать возможности использования интернет-сайтов в профессиональном продвижении преподавателя;

• проанализировать требования к блогам преподавателей и проведен обзор тематических сайтов;

- реализовать интерфейс блога в системе управления содержимым;
- провести наполнение блога и его размещение в сети Интернет.

## <span id="page-7-0"></span>**1 АНАЛИЗ СОВРЕМЕННОГО САЙТОСТРОЕНИЯ**

<span id="page-7-1"></span>**1.1 Блог как средство профессионального продвижения преподавателя** 

На сегодняшний день практически каждое образовательное учреждение, фирма, компания имеет свой официальный интернет-сайт во всемирной паутине, так как Интернет – это эффективное средство представления информации, имиджа, а также привлечение клиентов для компаний.

С помощью интернет-сайта преподаватель может заявить о себе, размещать свои статьи, новости, принимать домашние задания. Расположить информацию для студентов, родителей, для педагогического состава и руководства. Размещать информацию о своих достижениях. Регулярное обновление или дополнение сайта новой информацией экономит много средств и времени, по сравнению, если бы вся эта информация была бы предоставлена в бумажном виде.

Создание же интернет-блога имеет ряд преимуществ:

1. Настоящий преподаватель должен стремиться стать положительным примером для своих студентов и свой блог будет незаменимым помощником.

2. Блог создает хорошую репутацию преподавателя, работает на сохранение своего общественного имиджа, общественного признания.

3. Блог с качественными материалами показывает насколько компетентен и профессионален преподаватель.

4. В блоге можно создать опубликовать аннотацию и часто задаваемые вопросы по учебным дисциплинам/междисциплинарным курсам, которые он ведет.

5. Своими интересными материалами в блоге привлечь внимание к изучаемому предмету, на примерах показать возможность применения знаний в дальнейшей жизни.

6. Показать примеры индивидуального подхода к студентам в ходе образовательного процесса.

7. Показать уровень эрудиции в областях науки и культуры.

8. Постоянная работа над блогом показывает стремление к самообразованию и самосовершенствованию преподавателя.

9. Материалы преподавателя, выложенные в блоге, показывают насколько воспитаны чувства меры и самообладания.

10. Статьи в блоге показывают качество знания правил русского языка, культуру своей речи.

11. Комментирование, высказывание своего мнения по случаям нарушения студентами и преподавателями законодательства показывает честность и добропорядочность преподавателя.

12. Преподаватель в своем блоге может высказывать мысли и идеи по улучшению качества образования (в рамках разумного).

13. В блоге для всеобщего обозрения преподаватель может выкладывать свои личные заслуги и творческие успехи.

14. Через блог консультировать и давать советы родителям по вопросам образования студентов.

15. Высказывать положительное мнение о творческих успехах своих студентов.

16. Через блог вносить свой вклад в развитие гражданского общества.

17. Показать свое уважение и ответственность за культурные и религиозные обычаи и идеи окружающих.

18. Предложить свой взгляд на послушание, самодисциплину, вежливость, уважение родителей и старших, дать полезные советы.

19. При помощи блога заслужить получение высшей преподавательской категории.

20. Участвовать в конкурсах на лучший персональный сайт преподавателя.

21. Получать денежные вознаграждения за свои материалы, выложенные в блоге.

22. Удалённо проверять домашнюю работу или лабораторнопрактические задания, самостоятельные работы.

Таким образом, опираясь на вышеуказанное, можно прийти к выводу, что официальный сайт преподавателя необходим и важен для поддержания его «статуса» рекламы, информирования обучающихся и их родителей, а также для простых посетителей сайта, для привлечения обучающихся.

Однако создавать полноценный сайт для преподавателя нецелесообразно из-за его громоздкости и большим количеством ненужных функций и возможностей. Гораздо удобнее и менее ресурсозатратно – это создать блог. В наше время образовательные блоги пользуются большой популярностью, ведь размещаемая в них информация уникальна, а различные бесполезные функции/плагины/виджеты отсутствуют и не мешают сконцентрироваться на образовательном контенте. Не стоит сразу же представлять себе блог как какой-то примитивный сайт из 90-х годов, ведь на самом деле у любого блога есть довольно сложный в реализации механизм: например, к каждому посту можно указать некоторое количество меток (хэштегов), и затем по указанным меткам найти все статьи/посты, связанные с той или иной темой. Опять же, «образовательный контент» - понятие довольно растяжимое: можно публиковать не только текстовые статьи, но и различные видео, аудио, подкасты, изображения, схемы, ответы на часто задаваемые вопросы. И это всё направлено на образовательные цели.

Так как блог будет являться блогом преподавателя колледжа, к нему можно применить те же требования, что регламентированы для сайтов образовательных организаций.

Образовательные организации должны формировать открытые и общедоступные информационные ресурсы, содержащие информацию об их дея-

тельности, и обеспечивать доступ к таким ресурсам посредством размещения их в информационно-телекоммуникационных сетях.

Также необходимо определить дополнительные требования к разрабатываемому блогу:

• блог должен иметь интуитивно понятный web-интерфейс;

• пользователь сможет найти необходимые файлы, просмотреть или скачать их;

• пользователь может зайти в специальный раздел и отправить домашнюю/лабораторную работу;

• пользователь сможет общаться с преподавателем, задавать возникающие вопросы через комментарии;

• блог должен быть кроссбраузерным;

• блог должен иметь мобильную версию;

• все данные, файлы, информация представленные на сайте должны быть актуальными и соответствовать действительности;

• для облегчения управлением интернет-сайтом должна быть форма входа администратора;

• блог должен быть интегрирован с порталом tumblr.com для использования его функционала (подключение к API);

• у блога должен быть установлен ssl-сертификат для шифрования трафика;

• пользователь может подписаться на rss канал блога и своевременно получать информацию о новой информации на сайте;

• у блога должен быть домен второго уровня в зоне .ru;

• должна быть реализована группировка и фильтрация постов по дате/типу;

• блог должен быть доступен 24х7, располагаться на отказоустойчивом кластере;

• в блоге не должно быть рекламы, а также любого «визуального мусора»;

- блог должен быть реализован на современных технологиях;
- необходимо реализовать ежедневное резервное копирование блога.

Современные технологии развиваются бурно и стремительно. Традиционные учебно-методические пособия не могут за ними угнаться. Проходит несколько лет, и то, что было актуальным, неизбежно устаревает. Содержание курса, посвященного использованию ИКТ в учебно-воспитательном процессе, требует постоянной коррекции и обновления, ведь преподаватель должен быть в курсе современных тенденций развития образования. Как решить эту проблему?

Наиболее подходящий способ – создание учебного блога для студентов. На нем можно оперативно размещать любую учебную информацию**:** рабочие программы, лабораторно-практические занятия, материалы для подготовки научно-исследовательских проектов, тесты по лекционной части курса, пошаговые инструкции по изучению компьютерных программ, полезные ссылки, обучающие видео, подкасты и многое другое.

Личный блог требует от преподавателя постоянной и напряженной работы с удаленными учебными ресурсами. Пополнение каталога файлов, размещение наглядных материалов, отслеживание тенденций развития информационных систем, накопление опыта применения информационнокоммуникационных технологий в образовании. Все эти вопросы необходимо решать систематически и комплексно. Информационная образовательная среда, которая формирует грамотного, современно мыслящего студента, способствует его профессиональному росту, готовит к предстоящей педагогической деятельности. И вполне возможно, что к ссылкам, помещенным в блоге преподавателя, в свое время добавятся и учебно-методические статьи сегодняшних студентов – в будущем талантливых и блестящих педагогов!

#### <span id="page-12-0"></span>**1.2 Технологии и средства реализации блогов и интернет-сайтов**

#### <span id="page-12-1"></span>**1.2.1 Анализ систем управления контентом**

Существует огромное количество уже готовых систем управления содержимым, которые облегчают создание сайта/блога. Было выделено четыре системы управления содержимым в качестве потенциальных систем, которые могли бы лечь в основу разрабатываемого блога.

В связи с большим количеством разнообразных систем управления контентом возникает сложность выбора наиболее подходящего программного решения. Для избежания подобных трудностей выбора был проведен анализ нескольких популярных CMS.

Исходя из предположения об их популярности, был сделан вывод о том, что следующие CMS обладают наибольшей функциональностью:

- WordPress:
- Drupal;
- Joomla;
- DataLife Engine.

Ниже представлено рассмотрение каждой из вышеуказанных CMS более подробно.

WordPress. WordPress является наиболее популярной и бесплатной системой управления содержимым. По некоторым данным, 20 % самых популярных сайтов из рейтинга Alexa Top работают под управлением этой системы [[18](#page-58-0)]. Данная система управления изначально разрабатывалась, как CMS для создания блогов, но со временем функциональные возможности значительно возросли, позволило системе приобрести инструмент для создания новостных ресурсов и информационных порталов любой сложности. К тому же, WordPress обладает обширной документацией, в том числе и на русском языке, позволяет легко расширять функциональность системы с помощью готовых модулей, а также самописных расширений.

Drupal. В последнее время всё большую популярность приобретает бесплатная CMS Drupal. Система славится обширным и постоянно совершенствующимся функционалом. Гибкие настройки содержимого страниц позволяют создать по-настоящему уникальный сайт. Правда для плодотворной работы с этой системой требуются начальные навыки программирования и верстки, что зачастую вызовет трудности с разработкой у рядового пользователя. Базовая версия движка предназначена для создания блогов, новостных ресурсов и интернет-форумов. Но благодаря расширяемости можно создавать сайты другой направленности. Drupal обеспечивают быстрый поиск информации на сайте, категоризацию содержимого, гибкость и динамичность настройки меню, ролевую модель доступа к сайту, сменные темы оформления, перевод информации сайта на разные языки.

Joomla. Joomla — бесплатная CMS для разработки информационных порталов. Система активно разрабатывается, обладает качественной документацией на русском языке, является более дружелюбной для пользователя в отличие от системы Drupal. По статистике, Joomla является самой популярной бесплатной многофункциональной CMS. Её простота и удобство административной части позволяет без труда формировать страницы и наполнять их контентом, создавать навигационные меню, размещать и настраивать модули. CMS обладает хорошей расширяемостью и открытостью системы, имеет большой выбор готовых тем оформления и дополнений, а также отличается высоким уровнем безопасности. Широкая реализация функциональной части, рассчитанная на простоту использования системы рядовым пользователем, чревата недостатками системы, таких как высокая нагрузка на сервер и низкая скорость работы.

DataLife Engine. DataLife Engine или DLE — это платная система управления содержимым, созданная отечественными разработчиками. Основным направлением системы является создание сайтов для публикации новостей и статей. Большую популярность CMS получила среди больших информационных порталов, форумов и блогов, т. к. функционал системы в ос-

новном направлен на работу с новостными блоками. Гибкость и легкость в настройке и интеграции собственного дизайна, позволяет быстро вникнуть в структуру шаблонов и разработать уникальный дизайн для сайта. Вокруг этой системы сложилось большое сообщество русскоязычных пользователей, которые разрабатывают темы оформления и расширения функциональности для нее. Система широко распространена в России и признана одной из самых производительных отечественных систем управления содержимым [\[3\]](#page-57-1).

Для сравнительного анализа систем были выбраны наиболее важные аспекты для разработчика сайта: Безопасность — защита от взлома, стабильность работы сайта. Поддержка — наличие регулярных обновлений системы. Наличие русскоязычной документации. Визуальный редактор — редактор, позволяющий создавать материалы на сайте без знания HTML и CSS (WYSIWYG - What You See Is What You Get, «что видишь, то и получишь»). Работа с изображениями — встроенные средства для обработки изображений. Расширения функциональности — количество и качество наработок сторонних разработчиков, которые расширяют функциональность сайта. Комментирование — работа с комментариями пользователей, анти-спам защита. Темы оформления — наличие базы готовых шаблонов оформления для сайта. Легкость создания сайта — насколько легко неопытному пользователю, незнакомому с HTML и CSS, использовать систему. Стоимость системы. В таблице 1 представлена сравнительная характеристика рассматриваемых CMS. Каждый критерий оценен по шкале от 0 до 10 баллов.

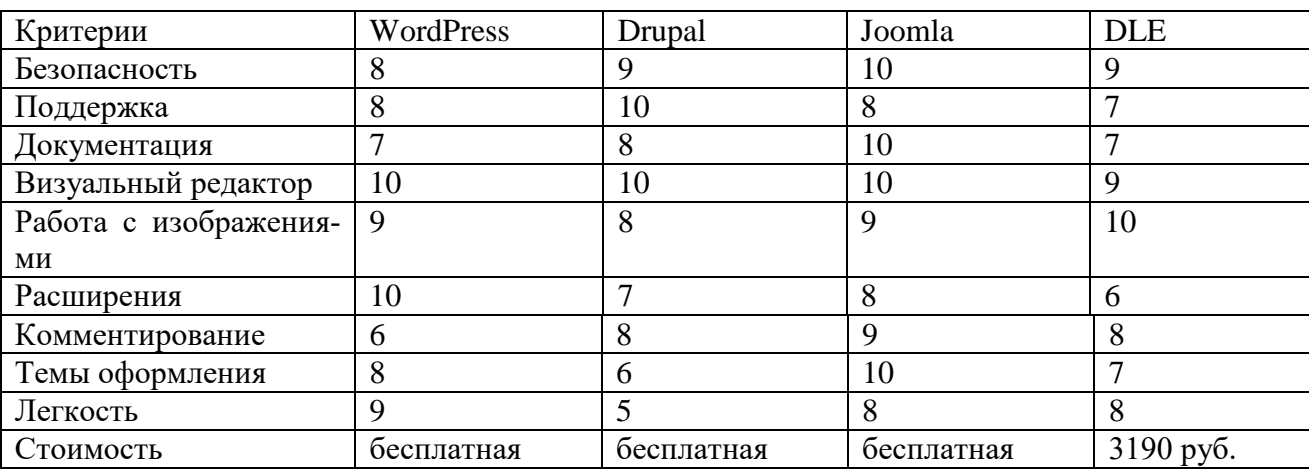

Таблица 1 – Сравнительная характеристика систем управления содержимым

При создании сайта на основе CMS нужно четко понимать, какого рода содержание будет представлено на сайте, на какую аудиторию рассчитан вебпортал, и какого рода функционал необходим для реализации поставленной цели. Если это сайт-магазин, уклон нужно сделать на поиск и описание товаров и услуг. Для информационных сайтов нужно четко определить тематику контента и придерживаться её на протяжении всего существования сайта. Так или иначе, для каждой конкретной задачи будет удобнее использовать ту или иную CMS, хотя стандартный функционал будет у всех примерно одинаков, и выбор, на какой системе управления содержимым остановиться полностью зависит от предпочтений владельца сайта.

Исходя из проведенного анализа, не подошла ни одна система управления содержимым – все системы являются излишне громоздкими и имеют большое количество реализованных, но ненужных функций. Таким образом, было принято решение разрабатывать собственную систему.

# <span id="page-15-0"></span>**1.2.2 Анализ языков программирования для создания системы управления содержимым**

Для разработки качественного и быстрого интернет-сайта необходимо правильно выбрать язык программирования, на котором будет реализован его функционал. Для этого необходимо провести анализ современных языков веб-программирования.

JavaScript – это один из самых популярных и мощных языков программирования, используемых для разработки веб-сайтов. JavaScript является исключительно полезным, так как этот язык может помочь вам в создании коммуникации для сайта. JavaScript способен выполнять довольно много вещей, включая управление браузером, редактирование содержимого в документе, не говоря уже о сценариях на стороне клиента и общения с пользователями, а также асинхронный обмен данными. Как правило, JavaScript используется для включения анимации, загрузки новых изображений, скриптов

или объектов на веб-страницах и создания восприимчивого пользовательского интерфейса.

Java является мощным, надежным и безопасным языком программирования и платформой для вычислений с открытым исходным кодом, который может работать как отдельная программа или апплет, встроенный в веб-сайт. Java может функционировать на различных программных платформах, включая Mac OS X и Windows.

PHP специально предназначен для программирования на стороне сервера, что означает, что его библиотека специализирована для задач, которые вы будете делать снова и снова в ходе программирования сайта. PHP также может переплетаться с HTML кодом что дает ему огромное преимущество, таким образом позволяя вам смешивать верстку с программированием. PHP доступен для большинства операционных систем, включая Unix и Windows, а также является отличным языком программирования на стороне сервера для профессионального программирования. PHP является одним из наиболее широко используемых языков для веб-разработки. PHP — это встраиваемый в HTML скриптовый язык, который может быть использован для того чтобы своевременно сформировать динамические страницы. С помощью PHP, вы можете очень быстро и легко расширить веб-приложение. PHP код может быть непосредственно размещен в HTML коде, без использования внешнего файла.

Python — это высокоуровневый, скриптовый язык, используемый для выполнения сценариев на стороне сервера для сайтов и мобильных приложений. Он выполняет резервное копирование многих парадигм программирования, таких как, структурированного программирования, и даже функционального программирования. Многие веб-разработчики используют данный язык из-за его гибкости и широкого спектра применения. Python может легко работать на серверах LINUX и Windows.

Ruby является мощным и объектно-ориентированным языком сценариев для разработки веб-сайтов. Он используется для формирования или про-

граммирования мобильных приложений и веб-сайтов. Этот язык является эффективно сбалансированным и масштабируемым с помощью функционального программирования. Руби используется многими программистами из-за его простых и эффективных методов, записи и это очень легкий в освоении язык для начинающих.

Perl — это интерпретируемый язык сценариев, компилируемый в двоичный исполняемый или платформа-совместимый байт-код. Perl является общепризнанным языком программирования в области веб-разработки. Язык представляет уникальные инструменты для разрешения различных неопределенных сбоев в системном программировании.

C — это стандартизированный язык программирования, разработанный в начале 1970-х годов Деннисом Ритчи для использования в операционной системе Unix. С тех пор он распространился на многие другие операционные системы, и является одним из наиболее широко используемых языков программирования. Си ценят за его эффективность, и он является наиболее популярным языком программирования для написания системного программного обеспечения, хотя он также используется для написания приложений. C является полезным для изучения языком, так как аналогичный синтаксис используется многими современными языками, такими как Java, PHP и JavaScript.

SQL расшифровывается как «язык структурированных запросов». SQL является необходимой частью веб-разработки. Если веб-разработчик использует базы данных такие как Microsoft SQL Server, Oracle, MySQL, и т.д., то он должен знать об этом языке и уметь его использовать.

SSI (Server Side Include) — технология, позволяющая собирать webстраницу из нескольких скриптов или файлов в единое, функциональное целое. SSI позволяет включить в web-страницу информацию на сервере, недоступную средствами HTML. По сути SSI – это своеобразный аналог инклудов в PHP. Позволяет внедрять в код сайта общие для каждой, или группы страниц элементы, позволяющих осуществлять редактирование каждой страницы

через один только файл. SSI директивы поддерживаются .shtml, .htm и .html и прописываются в файле .htaccess.

Исходя из проведенного анализа было принято решение использовать JavaScript совместно с фреймворком node.js.

Node.js — программная платформа, основанная на движке V8 (транслирующем JavaScript в машинный код), превращающая JavaScript из узкоспециализированного языка в язык общего назначения. Node.js добавляет возможность JavaScript взаимодействовать с устройствами ввода-вывода через свой API (написанный на C++), подключать другие внешние библиотеки, написанные на разных языках, обеспечивая вызовы к ним из JavaScript-кода. Node.js применяется преимущественно на сервере, выполняя роль вебсервера, но есть возможность разрабатывать на Node.js и десктопные оконные приложения (при помощи NW.js, AppJS или Electron для Linux, Windows и macOS) и даже программировать микроконтроллеры (например, tessel и espruino). В основе Node.js лежит событийно-ориентированное и асинхронное (или реактивное) программирование с неблокирующим вводом/выводом.

Так же, необходимо не забывать, что существует очень много уже реализованных полезных функций (API), к которым можно подключиться и использовать их. Это поможет сэкономить время на разработку. Очень легко интегрировать разрабатываемый сайт с платформой tumblr [\[21\]](#page-59-0).

Tumblr (произн. «тамблер») – служба микроблогов, включающая в себя множество картинок, статей, видео и gif-изображений по разным тематикам и позволяющая пользователям публиковать посты в их тамблелог (англ. tumblelog). Пользователь может подписываться (англ. follow) на блоги других пользователей, после чего их записи будут появляться на его ленте новостей (англ. dashboard). Сервис характеризует себя как «простейший способ вести блог» (англ. "The easiest way to blog"). Генеральным директором Tumblr является Дэвид Карп (англ. David Karp).

Tumblr делает акцент на персонализации и простоте использования в сочетании с интуитивно понятным интерфейсом. Публикуемый контент под-

разделяется на семь категорий: Текст, Фото, Цитата, Ссылка, Чат, Аудио и Видео. Пользователи могут подписаться на другие блоги (по аналогии с Twitter), после чего новые записи будут появляться в ленте новостей на главной странице сервиса. Через этот же интерфейс пользователи могут отмечать понравившиеся записи и делать реблоги (англ. reblog) в свой блог с возможностью добавить свой комментарий. Кнопка «нравится» (англ. like) позволяет пользователю сообщить своим подписчикам и автору записи о том, что последняя ему понравилась.

Многие пользователи Tumblr используют функцию «Очередь сообщений» (англ. Queued Posts), которая позволяет планировать публикацию записей на определённое время. Tumblr рекламирует эту функцию как «простой способ сохранять ваш блог активным и насыщенным» (англ. "an easy way to keep your blog active and consistent").

15 марта 2010 года разработчики Tumblr сообщили о тестировании функции, позволяющей загружать видео напрямую. До этого Tumblr пользователи могли встраивать видео, размещённые на других сервисах (например, YouTube).

Поддерживается автоматический экспорт сообщений в Twitter и Facebook, а также по протоколу RSS (например, с помощью FeedBurner).

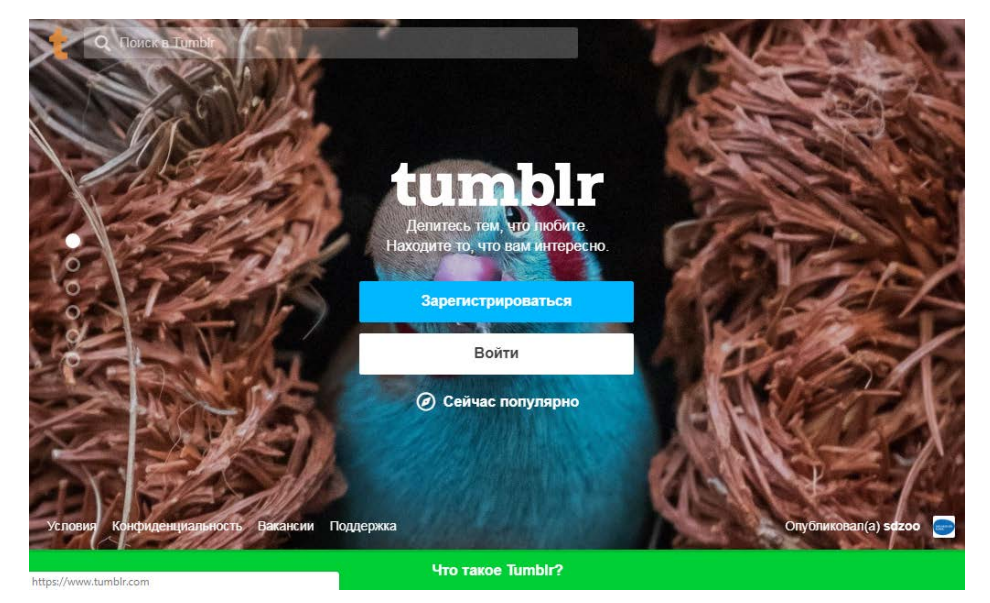

Главная страница сервиса представлена на рисунке 1.

Рисунок 1 – Главная страница сервиса tumblr

Помимо tumblr, так же рассматривался вариант интеграции с «ЖивымЖурналом» (ЖЖ, LiveJournal).

«Живой Журнал», «ЖЖ» (англ. LiveJournal, LJ) — блог-платформа для ведения онлайн-дневников (блогов), а также отдельный персональный блог, размещённый на этой платформе. Предоставляет возможность публиковать свои и комментировать чужие записи, вести коллективные блоги («сообщества»), добавлять в друзья («френдить») других пользователей и следить за их записями в «ленте друзей» («френдленте»). До декабря 2012 года отличался отсутствием обязательной рекламы в бесплатных блогах. Скриншот главной страницы сайта представлен на рисунке 2.

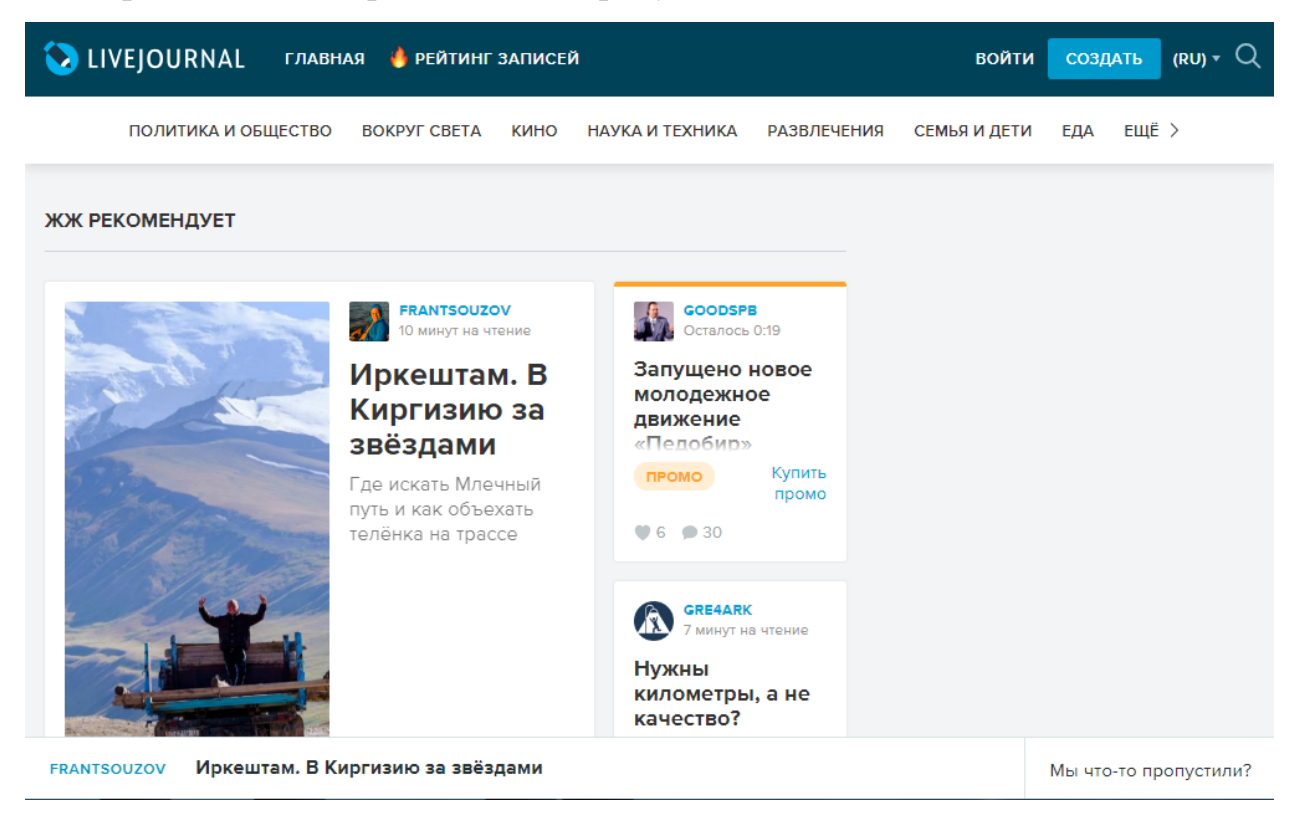

Рисунок 2 – Главная страница сайта «ЖивойЖурнал»

До конца декабря 2016 года «Живой Журнал» подчинялся американским законам, так как его серверы находились в США и система принадлежит американской компании LiveJournal, Inc., но с декабря 2016 года ЖЖ размещен на серверах российской компании «Rambler&Co».

В русском интернете «Живой Журнал», согласно его статистике, имеет значительную посещаемость, фактически функционируя в роли популярной социальной сети. Свои «живые журналы» есть у многих известных в России людей, а также у партий, общественных движений и организаций.

В «Живом Журнале» действует конфликтная комиссия (англ. abuse team). Журналы, в которых выявлены нарушения, замораживаются; в 2009 году после громкого скандала с замораживанием журнала Артемия Лебедева конфликтная комиссия ввела практику замораживания не журнала целиком, а отдельного поста; журналы, удалённые пользователями, через некоторое время полностью удаляются администрацией, после чего их имена поступают в продажу и могут быть куплены любым желающим.

25 ноября 2009 года «Живой Журнал» стал лауреатом конкурса «Премия Рунета» в номинации «Государство и общество».

«Живой Журнал» предлагает пользователям стандартный для всех блогов набор функций и настроек, расширенный за счёт дополнительных опций.

Среди настроек, функций и опций «Живого Журнала»:

- разные типы записей и возможности их комментирования;
- указание расширенных сведений о пользователе,
- друзья (френды) и лента друзей (френдлента);
- картинки пользователей (юзерпики);
- функции безопасности аккаунта.

Однако из-за того, что данная платформа не раз блокировалась в странах СНГ, было принято решение её не использовать.

Помимо tumblr и LiveJournal, также рассматривалась платформа blogger, считающаяся довольно популярной за рубежом.

Blogger – веб-сервис для ведения блогов, с помощью которого любой пользователь может завести свой блог, не прибегая к программированию и не заботясь об установке и настройке программного обеспечения. Blogger был создан компанией Pyra Lab, которой сейчас владеет Google. Главная страница платформы представлена на рисунке 3.

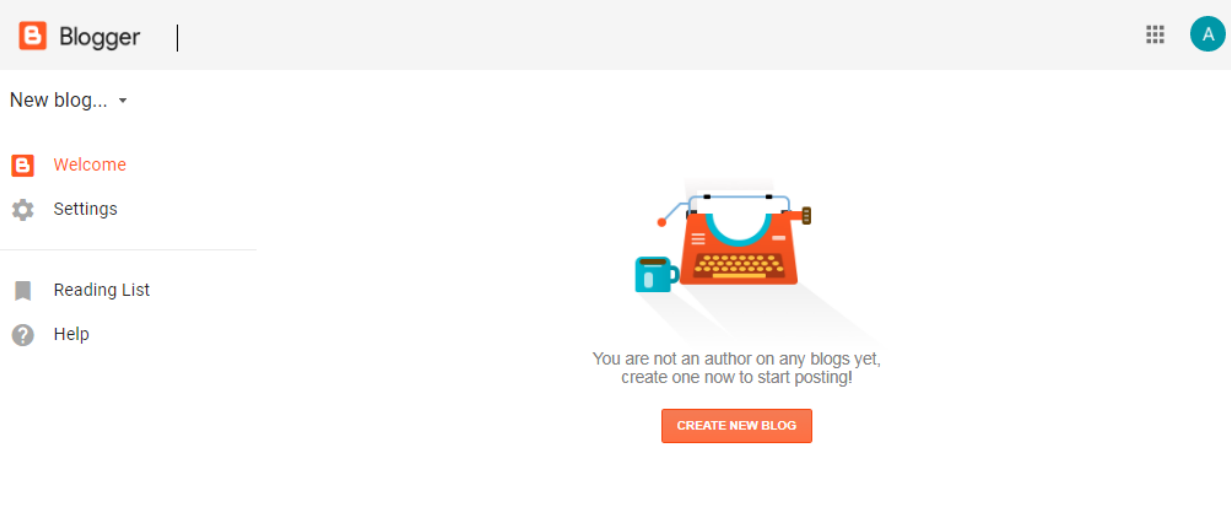

rms of Service | Privacy | Content Policy

#### .<br>Send feedback

Рисунок 3 – Главная страница платформы blogger

До 1 мая 2010 посты Blogger могли автоматически переноситься на хостинг владельца блога при помощи FTP или SFTP

С момента открытия доступа пользователям к исправлению CSSшаблонов их страниц, появилась возможность кардинально менять оформление блога, добавлять виджеты сторонних разработчиков и создать индивидуальный стиль своей странички. Различная информация о кастомизации блога начала появляться в открытых Blogger-сообществах, описывающих способы изменения стилей и добавления новых функций.

В 2013 году на базе Blogger создана информационно-поисковая система «БлогоПоиск», помогающая в поиске информации в Blogger.

Так как Blogger так же часто блокировался в странах СНГ по политическим причинам, использовать его API не представляется возможным.

## <span id="page-22-0"></span>**1.3 Анализ имеющихся сайтов и блогов преподавателей**

Для создания качественного и полезного сайта, необходимо провести анализ уже имеющихся сайтов преподавателей.

Сайт учителя информатики Господарец Веры Альбертовны [\[24\]](#page-59-1) (рисунок 4) выполнен в довольно строгих тонах, что характерно школьным учителям. Из плюсов можно отметить богатый функционал, возможность RSSподписки, что будет являться удобным инструментом для того, чтобы всегда быть в курсе последних публикаций учителя. Чёткая и понятная группировка публикаций по рубрикам, тегам.

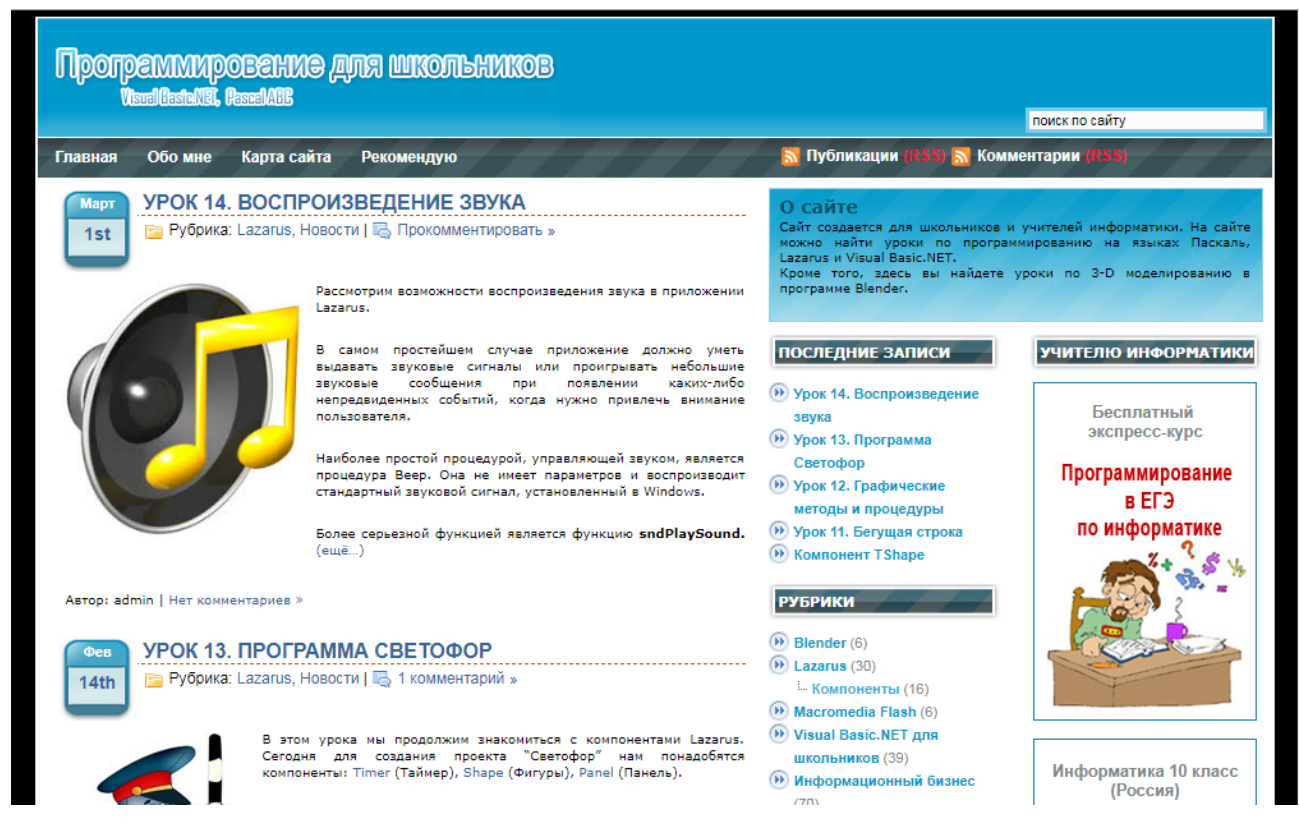

Рисунок 4 – Главная страница сайта Господарец Веры Альбертовны

Из минусов замечено лишь большое количество «визуального мусора» и рекламы, которая никак не относится к основному контенту сайта. Помимо этого, на сайте используется довольно старая технология вёрстки – фиксированная. В 2018 году, когда большинство людей используют широкоформатные мониторы, планшеты, смартфоны, фиксированный тип вёрстки не является лучшим решением т.к. сайт будет просматривать неудобно.

Персональный сайт преподавателя Ермишкиной Елены Александровны [\[19\]](#page-59-2).

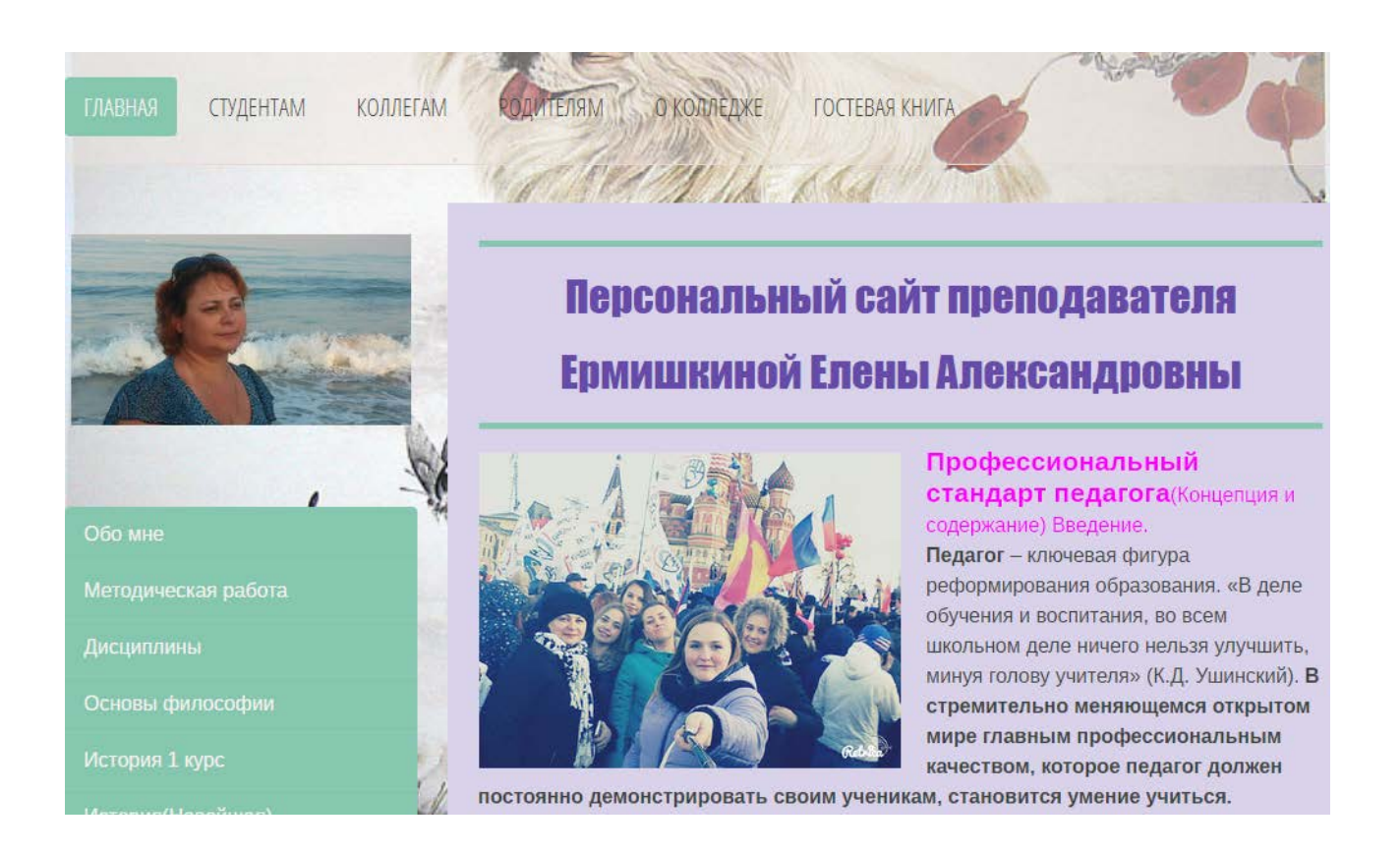

Рисунок 5 – Главная страница сайта Ермишкиной Елены Александровны

Из указанного скриншота главной страницы сразу бросается в глаза недостаток верхнего меню сайта – его шрифт и цвет никак не сочетается с фоном, что приводит к затруднениям к чтению. Использовано много ярких цветов.

Плюсом сайта может служить большое количество контента и адаптивная вёрстка, однако на сайте очень много «воды» и лишней информации.

Образовательный блог Стефанович Ольги Анатольевны [\[17\]](#page-58-1).

# Образовательный блог Стефанович Ольги Анатольевны

Готовимся к ЕГЭ | русский язык | литература | Готовимся к ГИА —<br>Главная страница

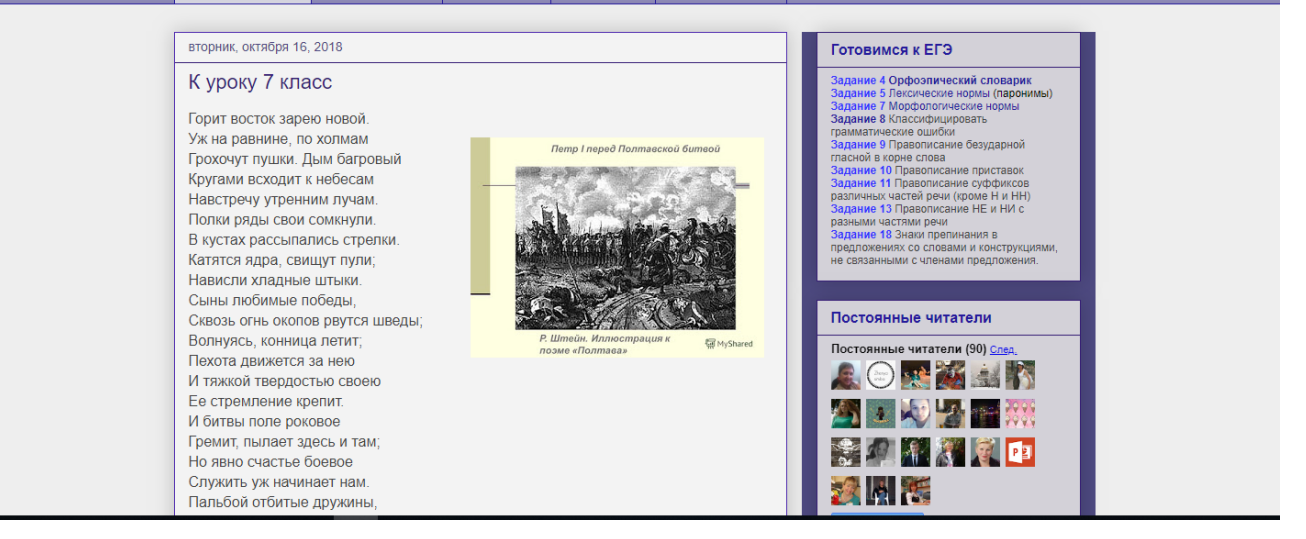

Рисунок 6 – Образовательный блог Стефанович Ольги Анатольевны

Основной упор в образовательном блоге Стефанович Ольги Анатольевны сделан на обучение, непосредственно, школьников. Соответственно, в блоге преобладает информация о подготовке к ОГЭ и ЕГЭ. Присутствует и информация о подготовке детей к поступлению в университет или институт. Помимо этого, на сайте присутствует информация о преподавателе, биография, награды и сертификаты. Здесь же есть информация о некоторых учениках и их лучшие работы. Отметить дизайн блога тяжело — он является довольно примитивным. Информация в блоге структурирована, однако к каждой публикуемой статье отсутствует какое-либо пояснение, аннотация. Информация просто «набросана», хоть и структурирована.

Образовательный блог upstudy [\[15\]](#page-58-2).

UpStudy - репетиторы UpStudy - курсы и тренинги

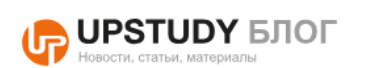

Статьи Новости База знаний Пресса о нас

 $\alpha$ 

Сортировать по Дате • Кол-ву просмотров •

#Обучение как бизнес #Рейтинги #Домашнее\_задание #Самообразование #Личностный рост #Хобби #Русский\_язык #Курсы огэ и егэ #Переподготовка #Ученикам #Родителям #Курсыитренинги #Бухучет #Футбол #Репетиторам #IT технологии #Полезныестатьи #Менеджмент #Студентам #Автоинструктор #MBA #Психология #Иностранные языки #Спорт #Маркетинг #Профессии

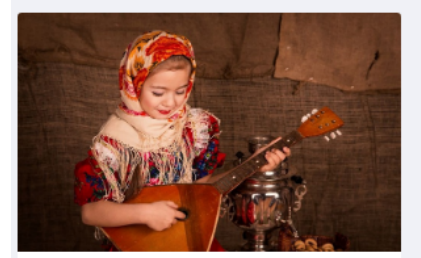

Как не купить «дрова», выбирая музыкальный инструмент? Статья посвящается одному из главных вопросов, с которым сталкивается любой начинающий музыкант: где взять инструмент и на что обратить внимание при покупке? Стоит отметить, что в основном, принципы выбора любого струнного инструмента. примерно одинаковы. В качестве примера для подробного разбора возьмем балалайку.

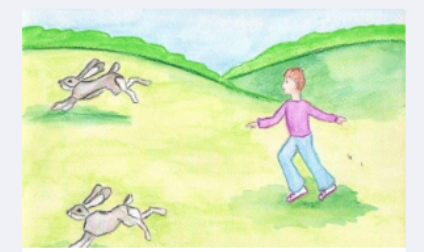

За двумя зайцами: учим сразу два иностранных языка Стоит ли учить два языка сразу? Может быть, это занятие только для экстремалов, или для тех, у кого свободного времени хоть отбавляй? Для одного попытки «погнаться за двумя зайцами» - личное желание, для другого - вынужденная необходимость. Попробуем для начала разобраться в том, хорошо это или плохо - учить два языка

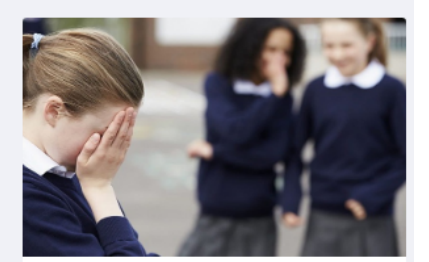

Ребенку плохо в школе как ему помочь? Школа - место, где ребенок проводит довольно большой период своей жизни. Замечательно, если там его ждут по большей части радостные эмоции. Но бывает и так, что за дверью учебного заведения сын или дочь чувствует себя совсем не уютно. Как разглядеть в своем ребенке такое состояние и помочь ему в этой непростой ситуации?

Рисунок 7 — Образовательный блог upstudy

Образовательный блог upstudy является самым красочным из всех рассмотренных, а также обладает наиболее богатым количеством рубрик, меток и статей. Здесь же можно заказать себе или своему ребёнку персональное обучение от репетиторов блога (у портала есть собственные репетиторы), ознакомиться со всеми курсами и тренингами можно на соответствующей странице. Помимо общепрофессиональных знаний и навыков, на сайте также можно получить знания психологии, воспитания, педагогики. Безусловно, в этом блоге далеко не один автор, и этот блог, в первую очередь, является коммерческим проектом. Одному человеку содержать подобный блог будет невозможно, поэтому работает целая команда авторов, которые ежедневно пишут тематические статьи за деньги.

Образовательный блог Крюковой Марины Анатольевны [\[16\]](#page-58-3).

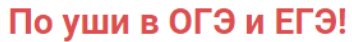

Образовательный блог Крюковой М.А. в помощь ученику и учителю при подготовке к ОГЭ и ЕГЭ по русскому языку

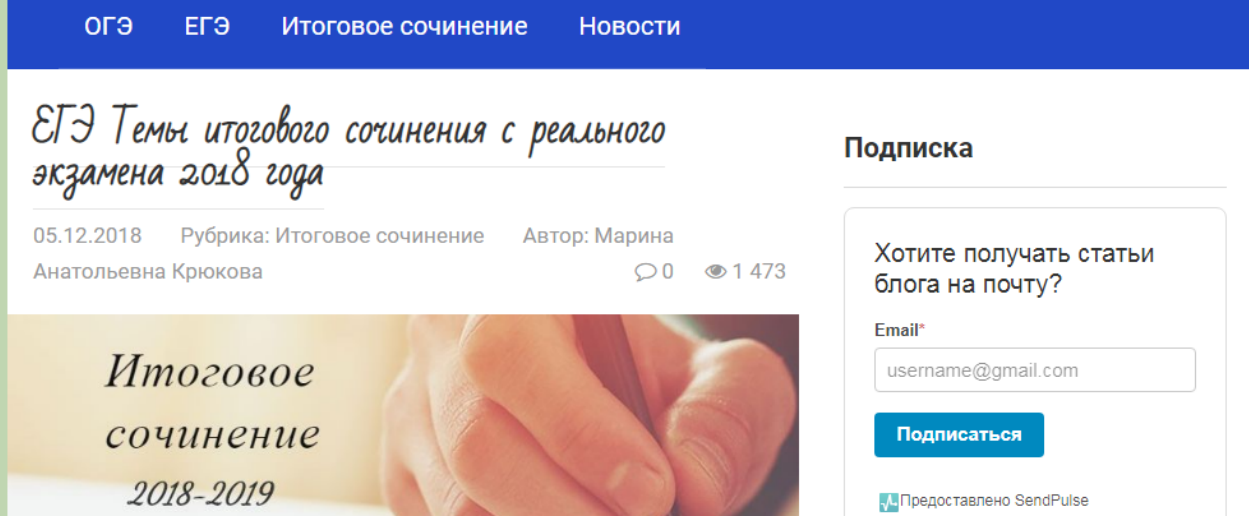

Рисунок 8 – Главная страница блога Крюковой Марины Анатольевны

Из всех проанализированных персональных сайтов преподавателей, данный блог привлёк к себе наибольшее количество внимания. Нет ничего лишнего, каждая тема и пост расписаны «от и до», строгий, классический дизайн, всё читается понятно и не сливается с фоном. Нет ненужного функционала, есть возможность подписки по e-mail, вместо устаревшей технологии RSS (как в первом примере). Отсутствует реклама и визуальный мусор. При разработке собственного сайта преподавателя следует взять этот блог в качестве примера.

#### <span id="page-27-0"></span>**1.4 Выводы по первой главе**

Обыкновенные сайты, которых в интернете превеликое множество, обычно выглядят безжизненно, так как очень редко наполняются информацией. Чтобы конкурировать в сети, надо чтобы сайт часто обновлялся и нес определенную ценность для читателей. Поэтому лучше всего завести блог вместо статичного сайта, поскольку преимуществ, которые дает блог, намного больше. Об этом будет написано ниже.

На страницах блога обсуждаются темы разных направлений: путешествия, новости, новинки кино, музыки, техники, отношения и многое другое. Также можно в блоге познакомиться с новыми интересными людьми и общаться с друзьями, коллегами, клиентами и другими пользователями.

Блог – наиболее приемлемое решение в данной ситуации так как полноценный сайт подразумевает большое количество функционала, в котором нет необходимости. Блог – простой, лёгкий инструмент передачи информации (что и требуется в первую очередь преподавателю).

Тщательно всё проанализировав, для разработки блога было принято решение использовать язык программирования JavaScript с фреймворком node.js, что позволяет использовать его в качестве серверного языка программирования и исполнять сценарии на серверной стороне. Для того, чтобы в очередной раз не разрабатывать уже готовые функции, разработанные модули будут интегрированы с платформой tumblr, которая будет предоставлять весь необходимый back-end для блога и выступать в роли системы управления содержимым.

## <span id="page-29-0"></span>**2 ОПИСАНИЕ БЛОГА ПРЕПОДАВАТЕЛЯ**

#### <span id="page-29-1"></span>**2.1 Особенности колледжа как заказчика**

Полное название – Бюджетное Профессиональное Образовательное Учреждение Омской Области «Сибирский Профессиональный Колледж». Сокращённое название (БПОУ ОО «СПК»).

Миссия колледжа – подготовка конкурентоспособных специалистов и рабочих кадров, обладающих гражданскими и нравственными качествами, отвечающих требованиям и ожиданиям потребителей, за счёт широкого спектра предоставляемых основных и дополнительных образовательных услуг, и гибкого реагирования на изменения в обществе и государстве.

Приоритетным направлением деятельности является качество предоставления образовательных услуг, отвечающих требованиям и ожиданиям потребителей: молодых специалистов, работодателей, общества и государства. Руководство колледжа рассматривает качество предоставляемых образовательных услуг как решающий фактор успеха функционирования в современных условиях и как важнейшее условие повышения уровня жизни общества и коллектива. Улучшая качество образовательных услуг, мы обеспечиваем устойчивое развитие колледжа и стремимся занять лидирующее положение среди профессиональных образовательных организаций Омской области и России.

Цель в области качества – обеспечение доступности и качества профессионального образования, соответствующего требованиям инновационного социально-экономического развития Омской области через совершенствование системы управления в условиях реорганизации колледжа.

Распоряжением Министерства образования Омской области от 24.01.2012 г. № 167 Федеральное государственное образовательное учреждение среднего профессионального образования «Сибирский профессионально-

педагогический колледж» (ФГОУ СПО «СППК») переименовано в бюджетное образовательное учреждение Омской области среднего профессионального образования «Сибирский профессиональный колледж» (БОУ ОО СПО «СПК»).

До переименования сайт колледжа был доступен по адресу http://sppk.ru. В настоящее время сайт доступен по адресу http://spk-55.ru

Фотография колледжа представлена на рисунке 9.

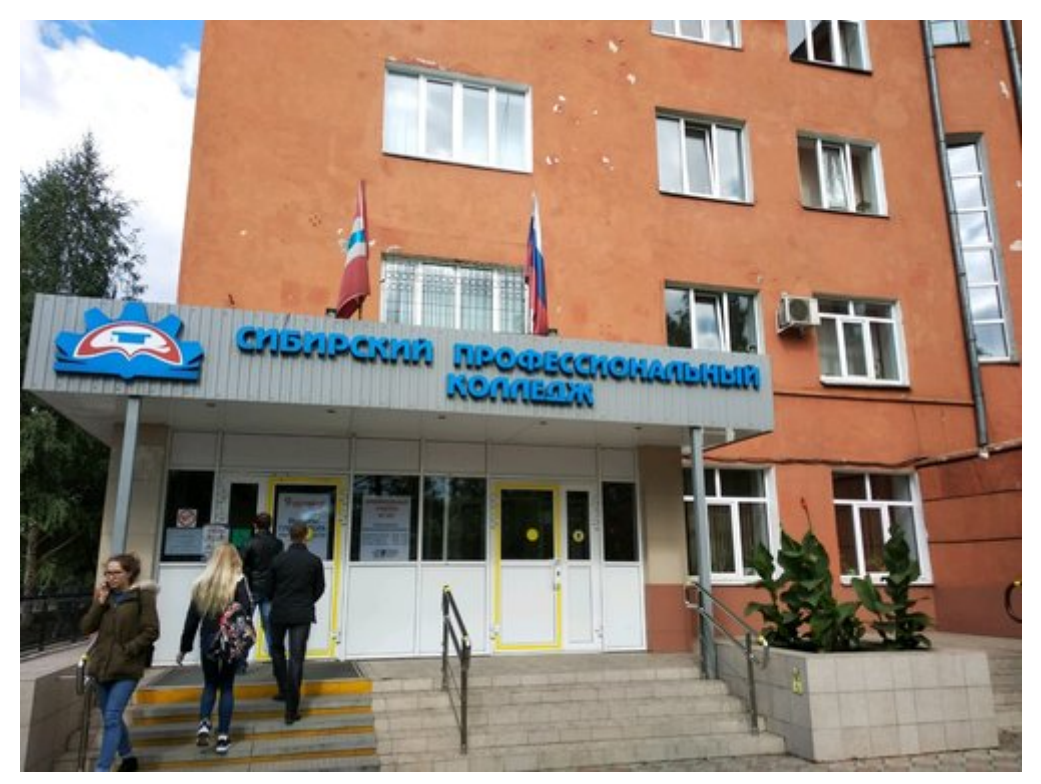

Рисунок 9 – Сибирский профессиональный колледж

### <span id="page-30-0"></span>**2.2 О специфике деятельности преподавателя колледжа**

Деятельность преподавателя колледжа от преподавателя ВУЗа прилично разнится: если в высших учебных заведениях упор сделан на теорию, то в колледжах упор делается непосредственно на практику. Именно поэтому в данном случае, в образовательном блоге должно быть большое количество именно методических рекомендаций по выполнению лабораторнопрактических работ, однако не стоит забывать и про лекционные материалы, без которых проведение практических работ было бы невозможным.

В Сибирском Профессиональном Колледже работает 143 штатных преподавателя, 38 мастеров производственного обучения, 12 внешних совместителей и 56 сотрудников, которые работают в порядке совмещения. Каждый из этих преподавателей должен уметь выстраивать образовательный процесс, в ходе которого студент получит, в первую очередь, практические навыки. Это регламентирует переход многих специальностей на федеральный государственный образовательный стандарт, который подразумевает освоение студентами именно профессиональных компетенций. Соответственно, и проверка проходит непосредственно профессиональных компетенций, а не знаний-умений-навыков.

Образовательный блог разрабатывается для одного из внешних совместителей колледжа – Ткаченко Александра Васильевича, который является преподавателем профессиональных дисциплин специальности 10.02.03 «Информационная безопасность автоматизированных систем». Подробная информация о преподавателе представлена ниже.

Начало педагогической деятельности — январь 2014 года. В разное время работал учителем информатики в Омском Лицее №25, преподавателем программирования и веб-программирования в центре обучения "Махаон", но с самого начала преподавательской карьеры и по сей день - преподавателем спецдисциплин специальности «Информационная безопасность автоматизированных систем» в Сибирском Профессиональном Колледже.

За всё время преподавания дважды прошёл курсы повышения квалификации, а также получил несколько наград. Помимо этого, разработал учебные программы для следующих дисциплин/профессиональных модулей:

- 1. УД «Операционные системы».
- 2. УД «Сети и системы передачи информации».

3. ПМ01 «Эксплуатация подсистем безопасности автоматизированных систем» (МДК01.01 Эксплуатация подсистем безопасности автоматизированных систем, МДК 01.02 Эксплуатация компьютерных сетей).

4. ПМ02 «Применение программно-аппаратных средств обеспечения информационной безопасности в автоматизированных системах» (МДК 02.01 Программно-аппаратные средства обеспечения информационной безопасности, МДК 02.02 Криптографические средства и методы защиты информации).

5. ПМ03 «Применение инженерно-технических средств обеспечения информационной безопасности» (МДК 03.01 Инженерно-технические средства обеспечения информационной безопасности).

Помимо перечисленного, преподаватель выступает в роли эксперта в областном чемпионате WorldSkills среди студентов средних профессиональных учебных заведений, а также в ВУЗовских чемпионатах WorldSkills (рисунок 10).

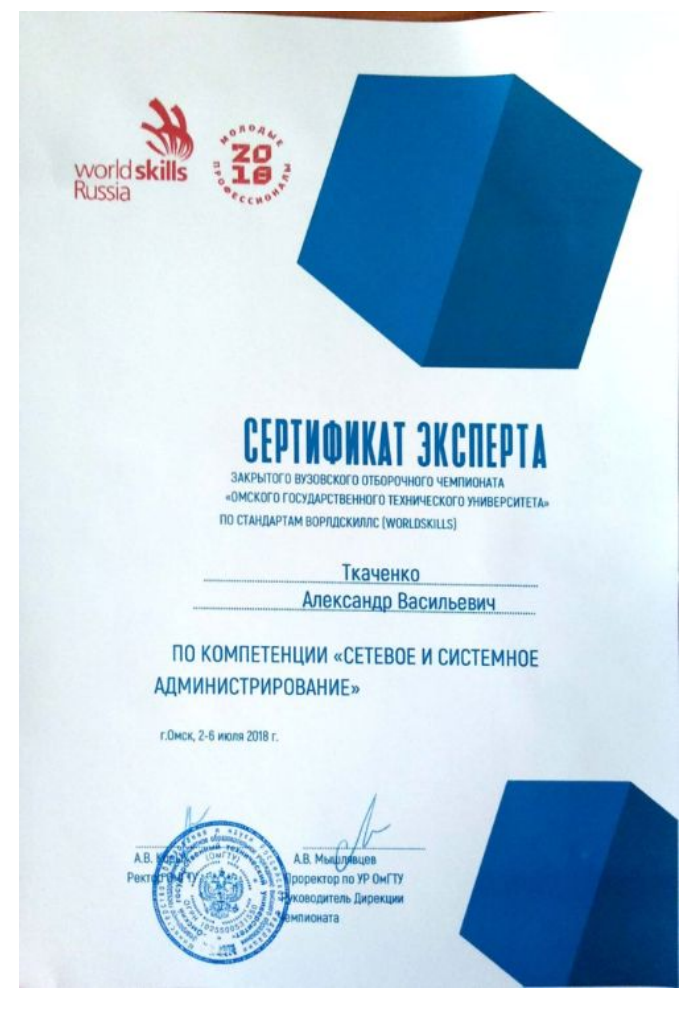

Рисунок 10 – Сертификат эксперта WorldSkills

## <span id="page-33-0"></span>**2.3 Описание особенностей интерфейса**

Не стоит забывать, что сайт будет предназначен, в первую очередь, для студентов. Поэтому необходим строгий дизайн с простой навигацией. Любые блоки для рекламы или иного визуального мусора должны быть исключены.

Самый удобный инструмент для создания дизайна сайта – это Adobe Photoshop, который и использовался. Также, необходимо помнить, что было принято решение придерживаться примера 3 из раздела 1.1. После нескольких часов работы в графическом редакторе, дизайн сайта получился довольно простым и лаконичным (рисунок 11).

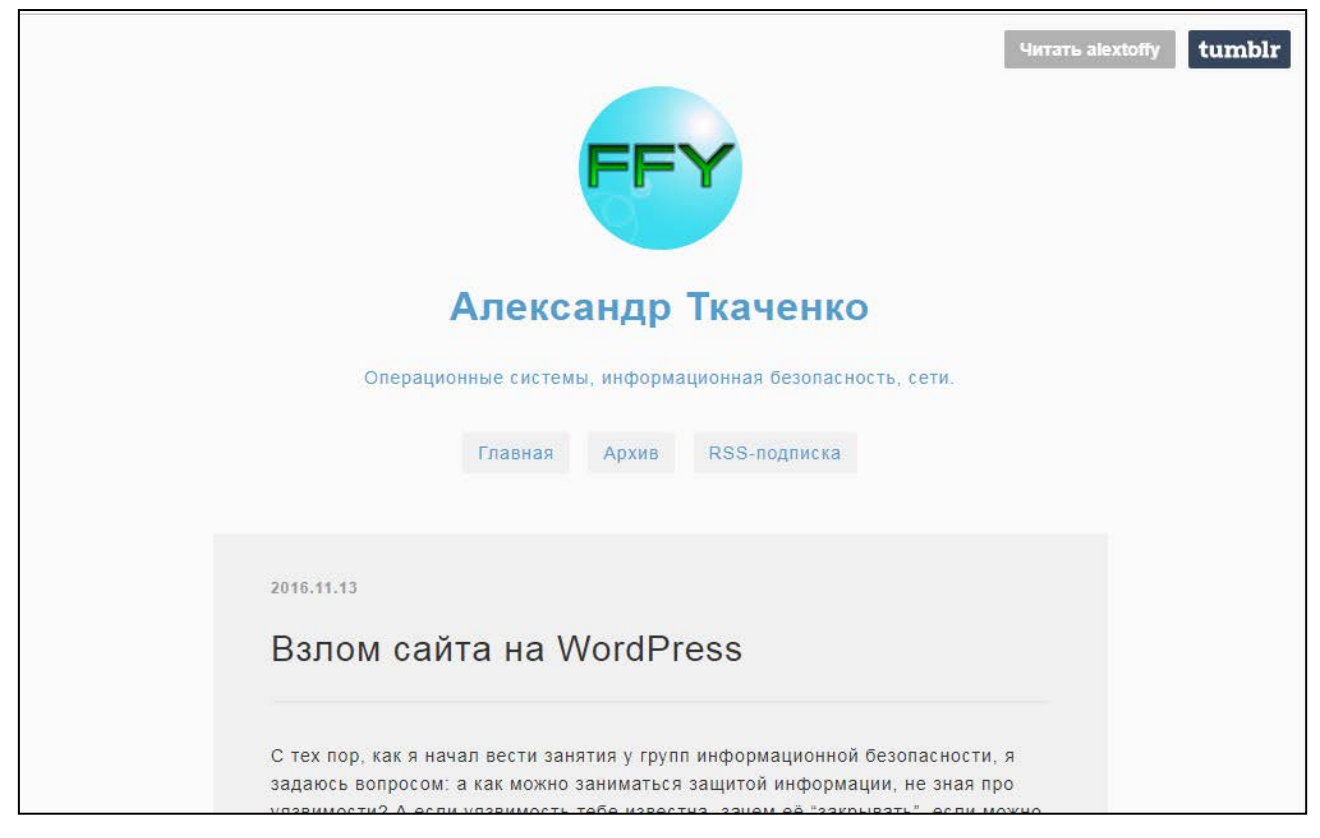

Рисунок 11 – Главная страница разрабатываемого сайта

Для создания дизайна мобильной версии сайта использовались те же самые инструменты. Мобильная версия сайта представлена на рисунке 12.

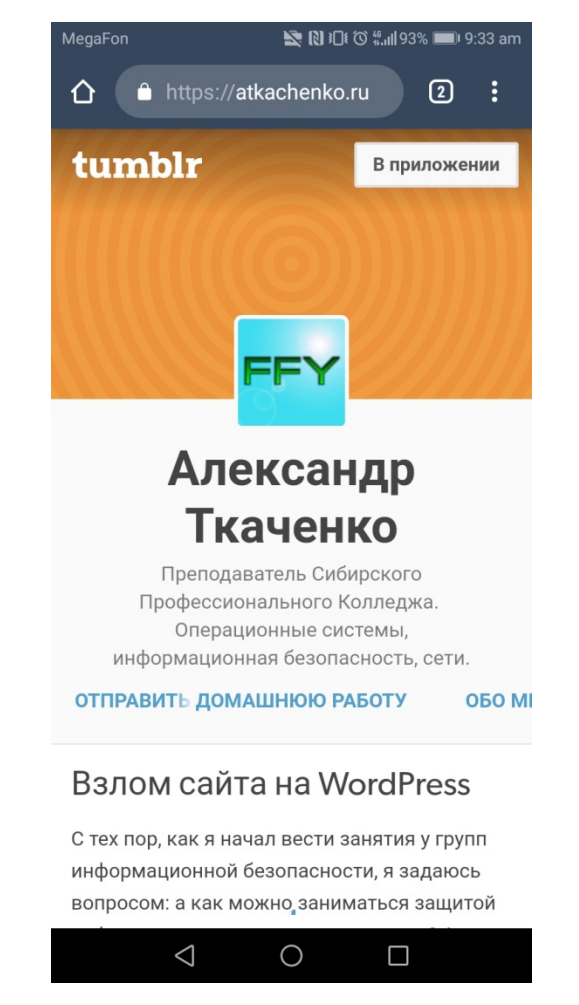

Рисунок 12 – Главная страница мобильной версии сайта

После проектирования дизайна, необходимо сверстать html-шаблон сайта, учитывая современные тенденции – вёрстка должна быть адаптивной и кроссбраузерной. На рисунке 13 изображен пример вёрстки главной страницы.

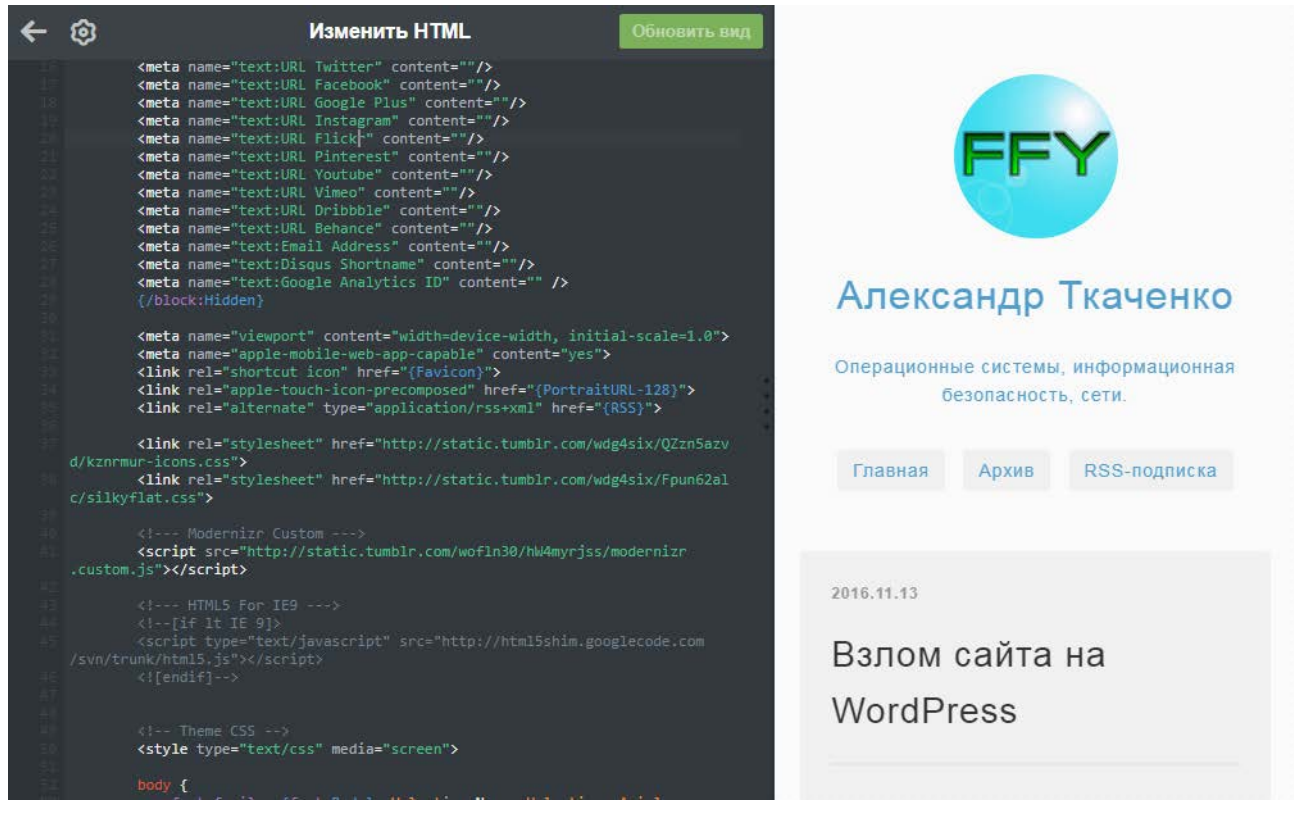

Рисунок 13 – Вёрстка главной страницы

# <span id="page-35-0"></span>**2.4 Описание клиентской стороны пользовательского интерфейса блога**

Front-end разрабатываемого сайта состоит из следующих разделов: главная страница, «Педагогическая деятельность», «Профессиональная деятельность», «Отправить домашнюю работу». Также присутствует кнопка RSS-подписки для своевременного получения уведомлений о новых постах в пользовательской RSS-ленте и раздел «Архив».

Каждая страница сайта имеет фиксированную часть и динамическую. В качестве фиксированной используется фотография преподавателя, краткое описание сайта, панель навигации. В качестве динамической – сам контент каждого раздела.

На главной странице (https://atkachenko.ru) присутствует информация о преподавателе, а также 5 последних новостей/постов (рисунок 14). Если пользователь авторизован с учётной записью администратора, то увидит в

правом верхнем углу три ссылки: переход на главную страницу сайта, настройки дизайна и общие настройки сайта.

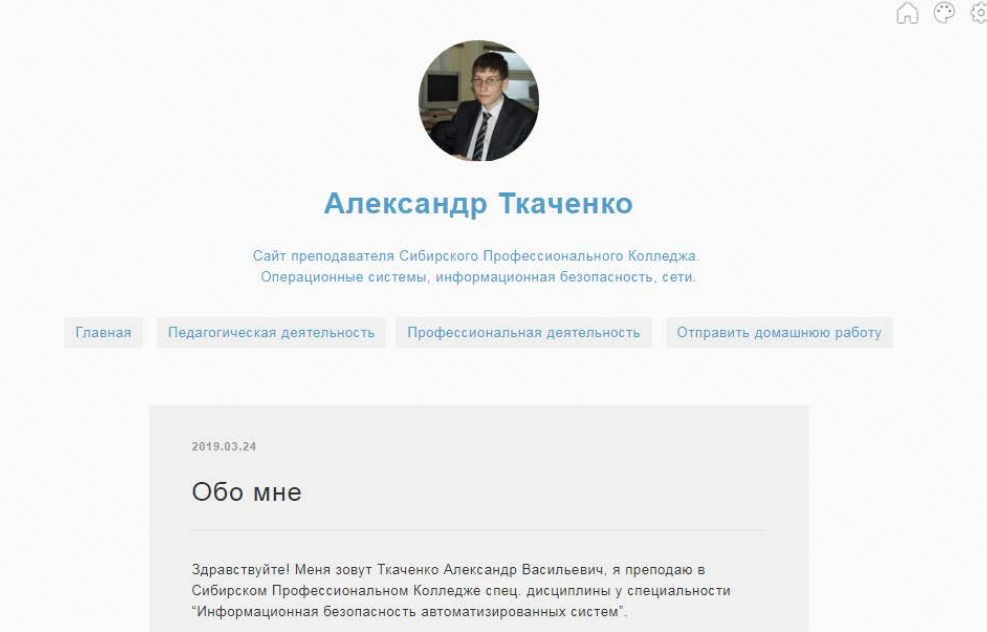

Рисунок 14 – Главная страница сайта

На странице «Педагогическая деятельность» (https://atkachenko.ru/trainer) представлен весь педагогический опыт преподавателя, преподаваемые дисциплины, разработанные учебные материалы (рабочие программы, контрольно-оценочные средства) по учебным дисциплинам и междисциплинарным курсам. Также, вставлены сканы благодарственных писем, сертификатов, дипломов и прочих наград, которые были получены во время педагогической деятельности. Скриншот страницы представлен на рисунке 15.

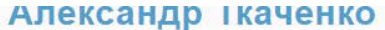

 $\wedge$   $\otimes$   $\otimes$ 

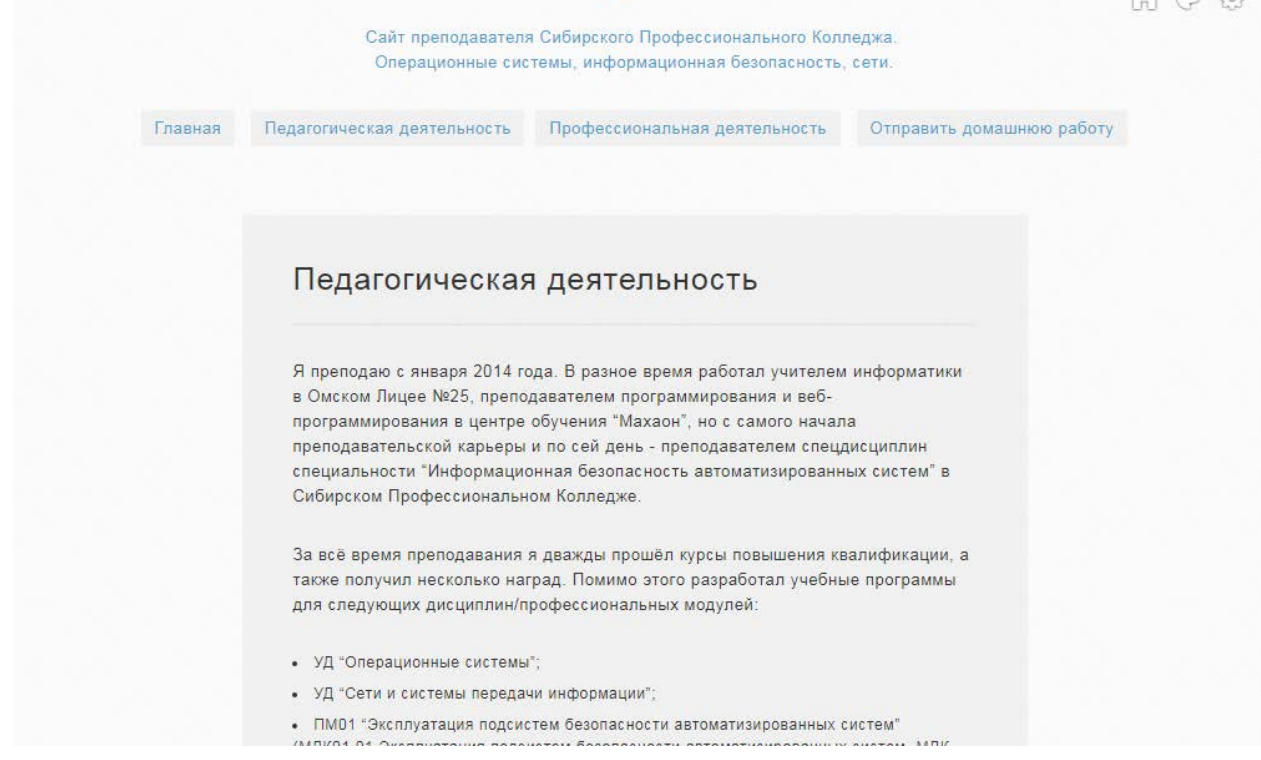

Рисунок 15 – Страница «Педагогическая деятельность»

Так как педагогическая деятельность у владельца сайта не является основной, на сайте присутствует раздел «Профессиональная деятельность» (https://atkachenko.ru/professional), где рассказывается о профессиональной карьере владельца – в каких компаниях работал/работает по настоящее время, а также сертификаты, свидетельства и различные награды. Скриншот страницы «Профессиональная деятельность» представлен на рисунке 16.

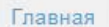

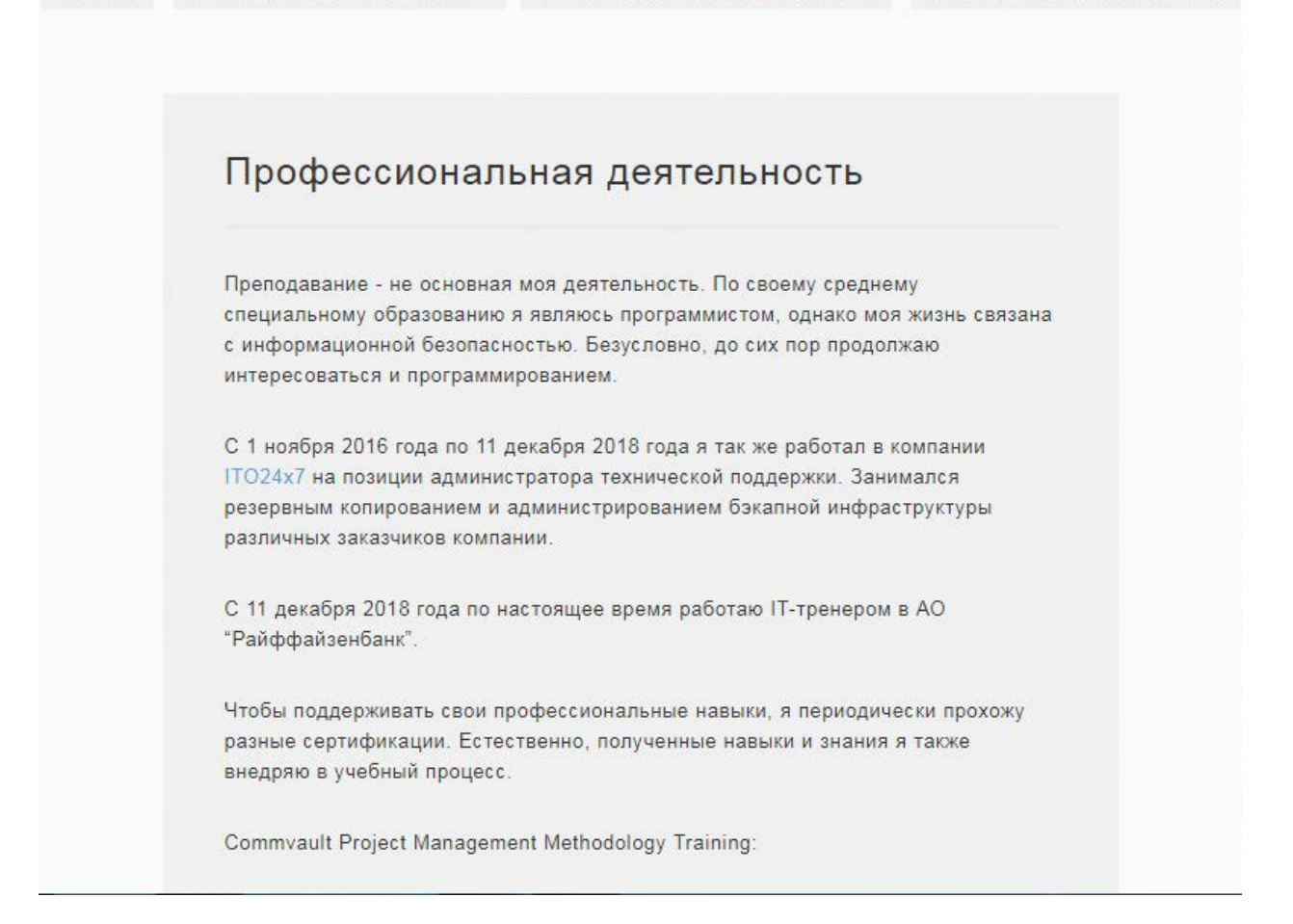

#### Рисунок 16 – Страница «Профессиональная деятельность»

Часто случается такое, что студент/ученик не смог прийти на занятие по той или иной причине, а на занятии принимали лабораторные/практические работы или домашнее задание. В таком случае обучающийся может отправить проделанную работу через сайт в разделе «Отправить домашнюю работу» (https://atkachenko.ru/submit). На этой странице, помимо фиксированной части, присутствует форма отправки сообщения с возможностью вставки изображений/ссылок/цитат. Все отправленные сообщения принимаются непосредственно на FTP-сервер, хранятся и бэкапятся там до того момента, пока их не удалит владелец/администратор сайта. Прикрепление файлов к сообщению временно невозможно, так как на FTP-сервере не так много свободного пространства. В будущем планируется расширить пространство и добавить возможность прикрепления сообщений. Скриншот страницы «Отправить домашнюю работу» представлен на рисунке 17.

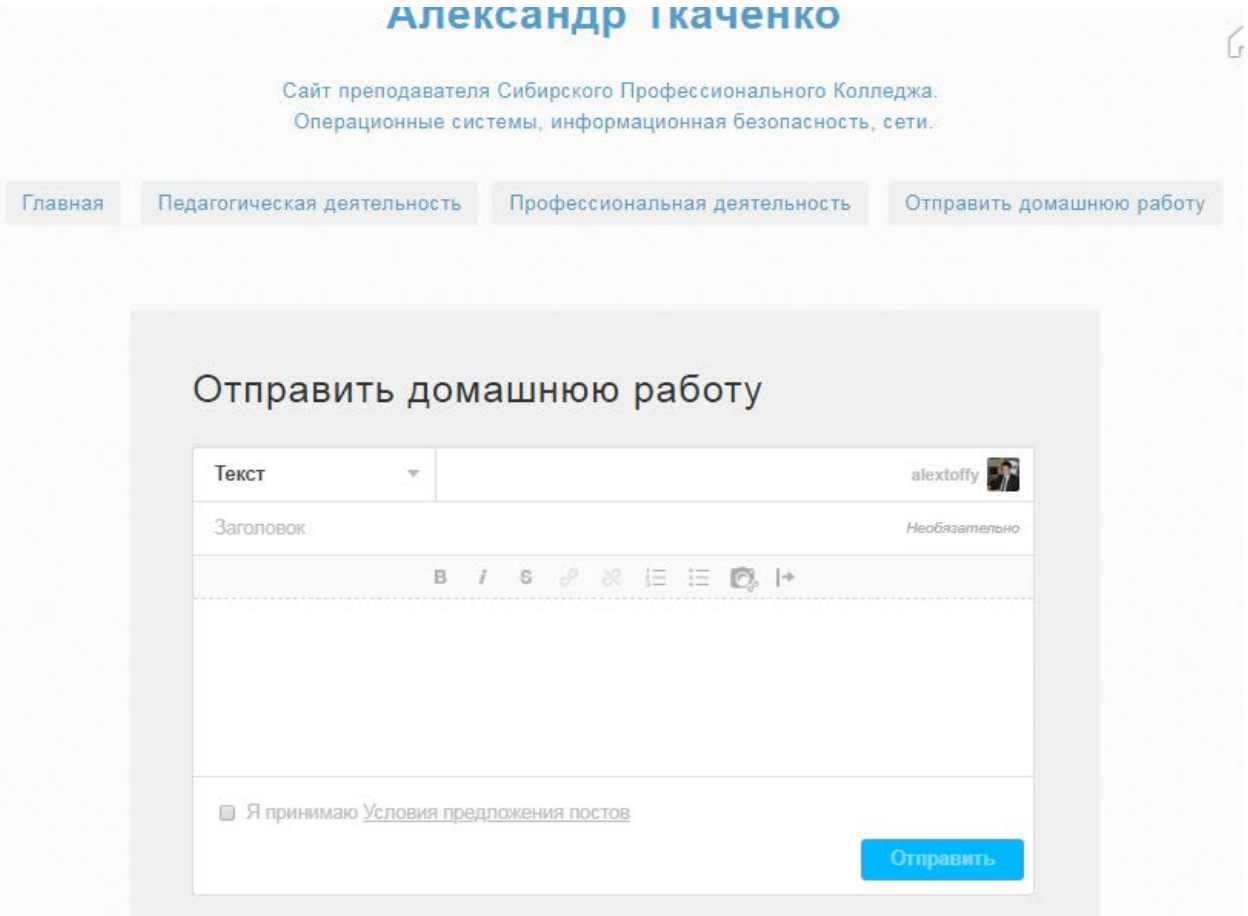

Рисунок 17 – Страница «Отправить домашнюю работу»

Просмотреть все посты автора, сгруппированные по месяцу/году, а также отфильтрованные по типу (текст, фото, цитата, ссылка, аудио, видео) можно на специальной странице «Архив» (https://atkachenko.ru/archive). Скриншот страницы представлен на рисунке 18.

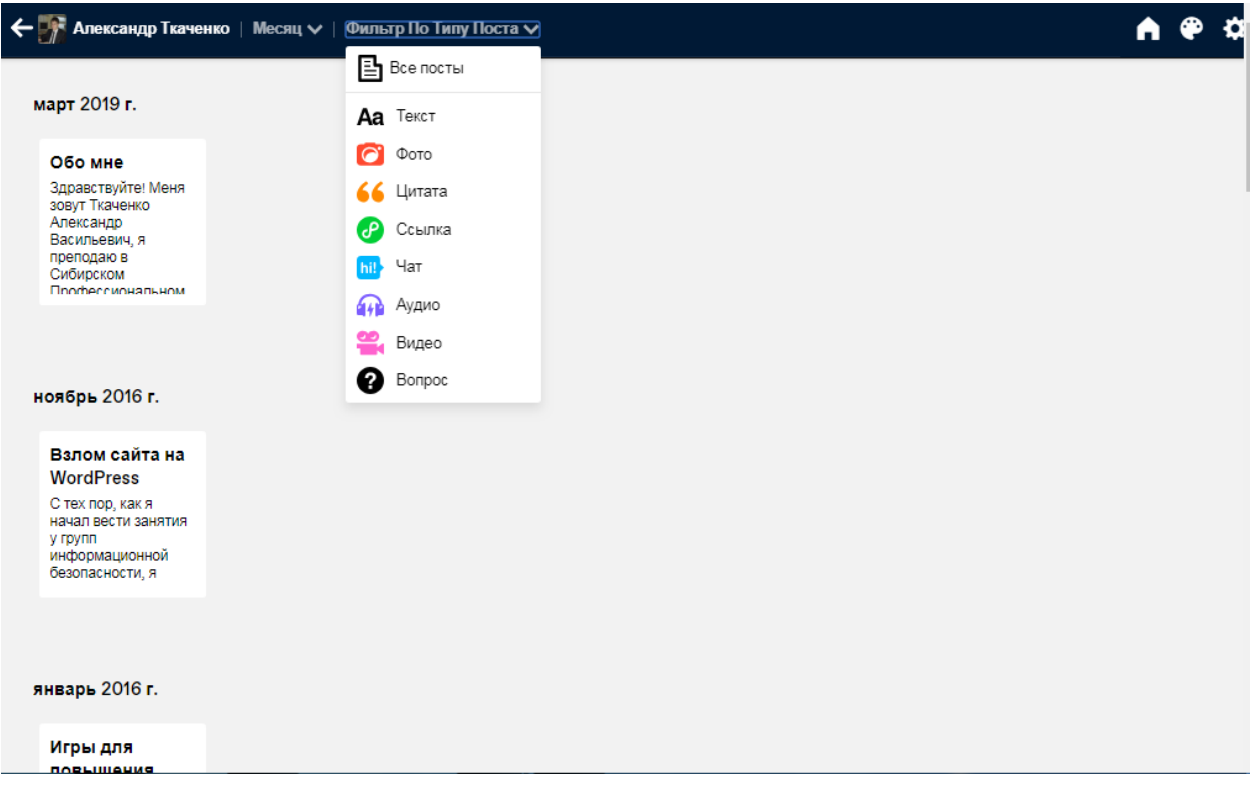

Рисунок 18 – Страница «Архив»

## <span id="page-40-0"></span>**2.5 Описание системы управления блогом**

Back-end разрабатываемого сайта состоит из панели управления сайтом, функционал которой так же будет описан ниже.

С главной страницы панели управления происходит управление сайтом: отсюда автор пишет и публикует статьи, редактирует/удаляет ненужные, настраивает параметры сайта, его описание, разделы. Есть возможность просмотра статистики (количество постов, читателей, черновиков). Отсюда же редактируется оформление сайта. Скриншот страницы панели управления представлен на рисунке 19.

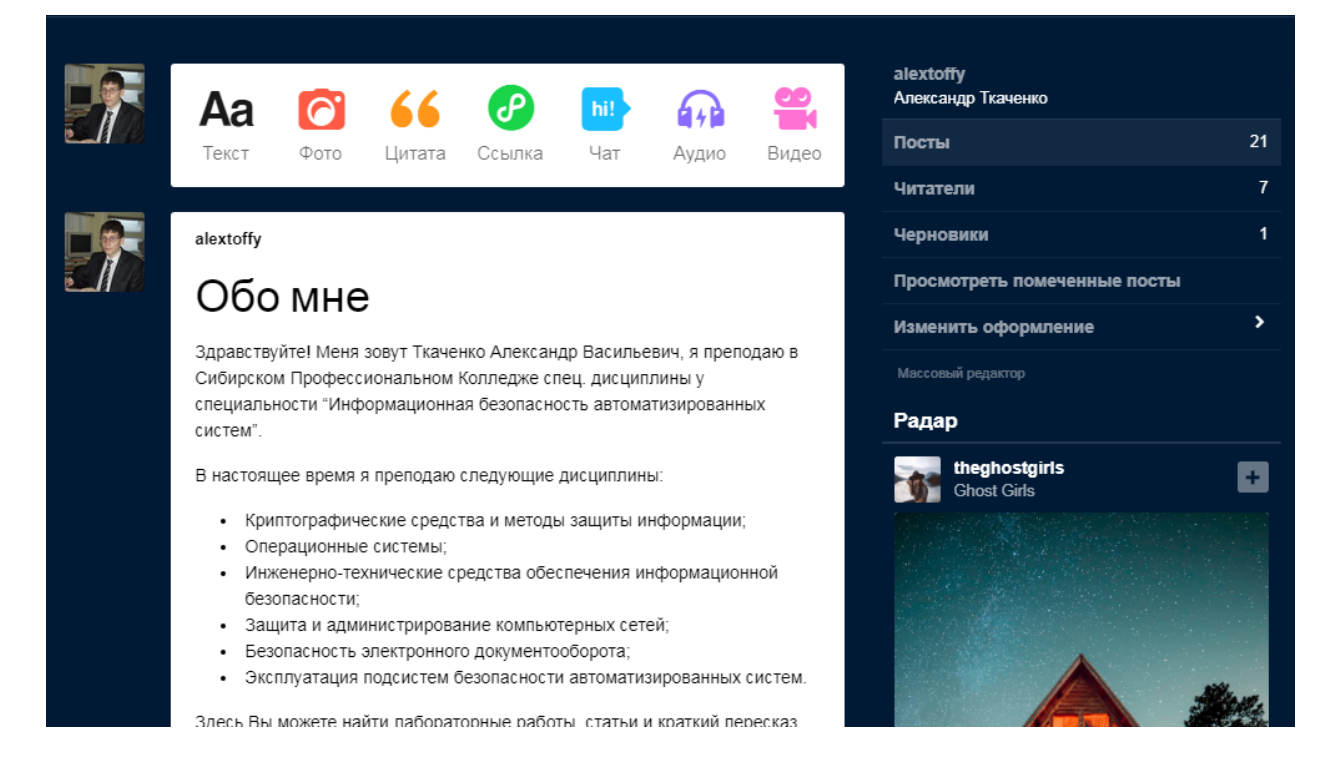

Рисунок 19 – Панель управления сайтом

Чтобы добавить новый пост, необходимо в верхней части страницы выбрать его тип. Например, если автору необходимо добавить текст с изображениями, нужно выбрать тип «Текст». Если подкаст/аудиофайл – тип «Аудио». Это нужно для чёткого разграничения всех постов т.к. это облегчит поиск нужной информации для пользователей в дальнейшем. При выборе того или иного типа контента, пользователь, добавляющий материал увидит всплывающее окно, в котором можно вставлять и редактировать желаемый контент (рисунок 20).

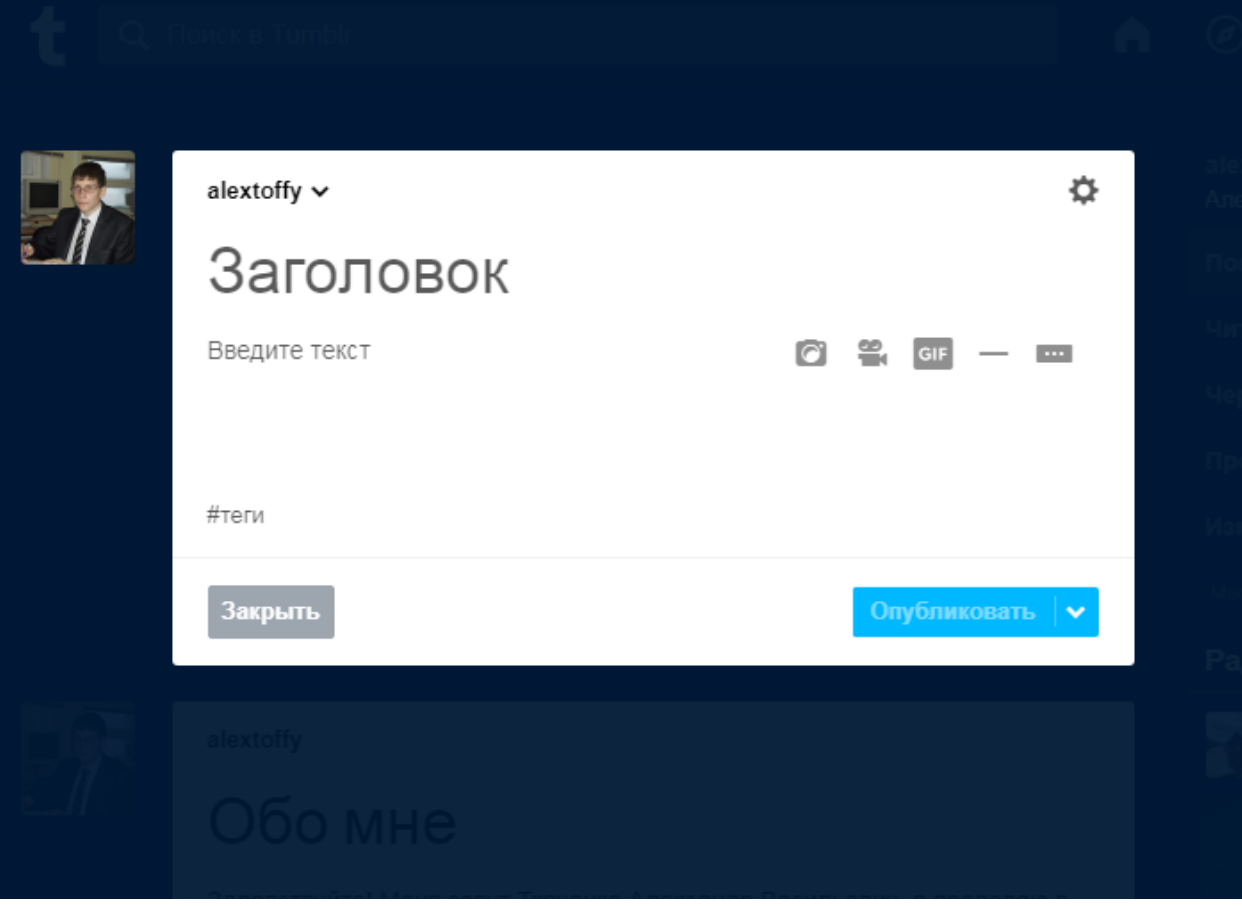

Рисунок 20 – Добавление нового текстового поста

Для добавления постов не обязательно знать язык разметки гипертекста – присутствует лёгкий, визуальный редактор типа WYSIWYG (what you see is what you get). Если необходимо переключиться на HTML-редактор или редактор языка разметки markdown, необходимо нажать на шестерёнку в правом верхнем углу – откроется дополнительное меню, где также можно задать пользовательский URL-адрес поста, указать источник, и указать дату поста.

При добавлении поста типа «фото», появляется всплывающее окно, которое предоставляет пользователю выбор: добавить файл со своего компьютера или же вставить ссылку (рисунок 21).

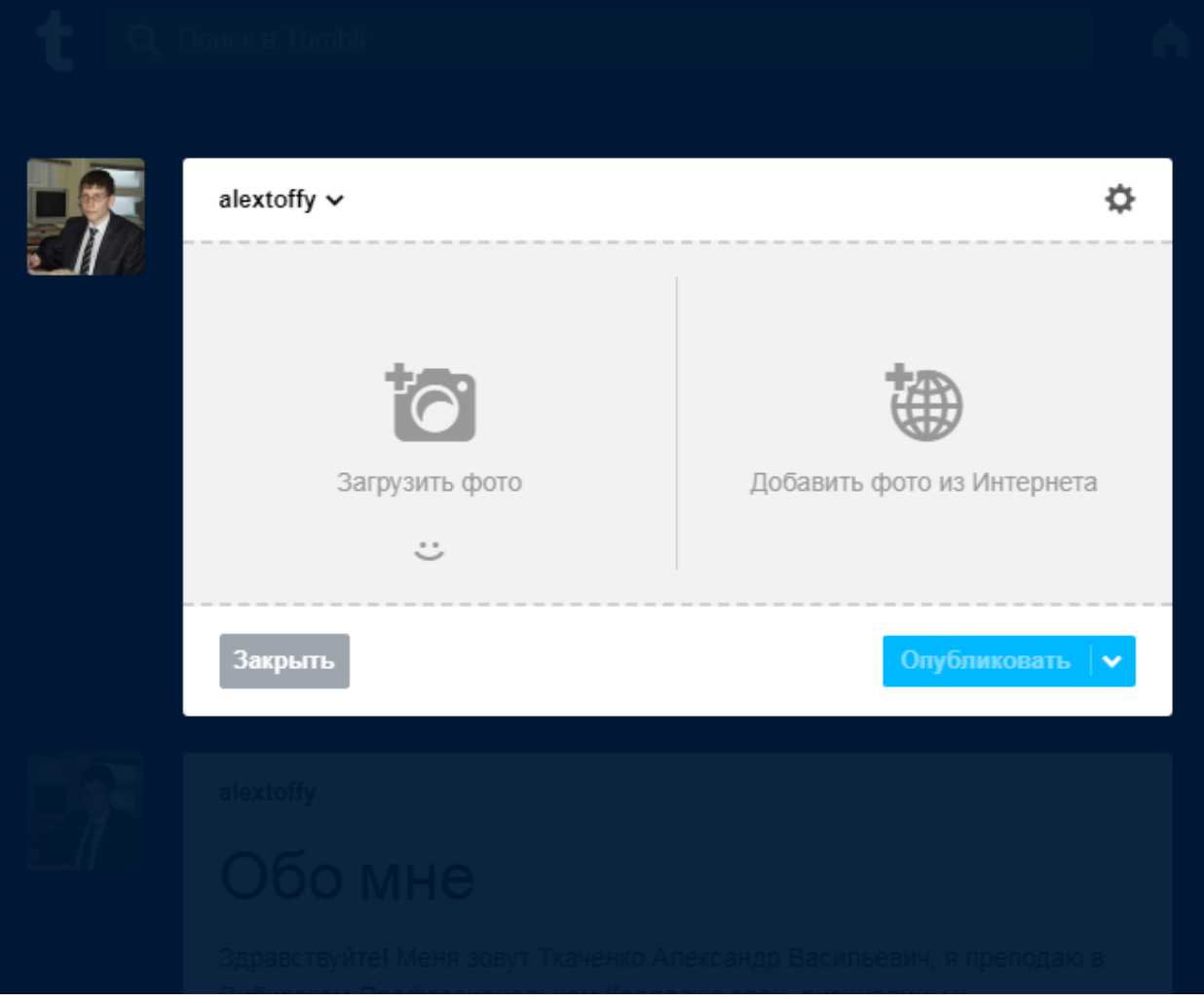

Рисунок 21 – Добавление поста типа «фото» на сайт

Добавление поста типа «аудио» или «видео» происходит тем же самым образом.

За информацию, которая попадает на сайт (а соответственно и на FTPсервер), а также её подлинность, можно однозначно не волноваться так как на сайте присутствует установленный SSL-сертификат, который гарантирует подлинность любой информации, показывающейся пользователям. А также, шифрует весь входящий и исходящий трафик. Поэтому абсолютно не важно – загружать файл с личного компьютера или же, например, с неизвестного сайта.

## <span id="page-44-0"></span>**2.6 Наполнение блога статьями**

После разработки, блог необходимо наполнить контентом. В качестве контента могут быть текстовые статьи, схемы, видео, аудио, ссылки на полезные статьи. На момент написания записки в блоге размещено 20 постов (от старых – к новым):

- ссылка на статью Дина Герберта «Optimal Database Backups»;
- статья «kubeat release»:
- статья с несколькими видео «Sequestered/Изолированные»;
- заметка «Литература по операционным системам»;

• заметка «Экзаменационные вопросы по дисциплине «Эксплуатация компьютерных сетей»;

- видео «Демонстрация возможностей средства Compiz в Linux»;
- заметка «Методичка для КП ИБ-301»;
- статья «Проблемы антивируса Avast!»;
- заметка «Экзаменационные вопросы по дисциплине «Сети и систе-

мы передачи информации для группы ИБ-202»;

- заметка «Новогодние фильмы»;
- статья «Антивирусы: Avast! против Baidu»;
- статья «iComics приложение для чтения комиксов с телефона»;
- заметка «Практическая работа по ЭКС №1»;
- практическая работа «Установка гостевой ОС на VirtualBox»;
- практическая работа «Права доступа на директории в Linux»;

• практическая работа «Настройка сети между двумя гостевыми ОС в VirtualBox»;

• практическая работа «GFW в России или анонимность для самых маленьких. Часть 1. ZenMate»;

• практическая работа «GFW в России или анонимность для самых маленьких. Часть 2. Tor Project»;

- статья «Игры для повышения грамотности по ИБ»;
- практическая работа «Взлом сайта на WordPress».

Самые популярные статьи, их краткое описание и метки приведены ниже.

«Игры для повышения грамотности по ИБ» (рисунок 22).

## Игры для повышения грамотности по ИБ

При изучении любого предмета всегда есть одна и та же проблема - некоторые его темы могут оказаться невероятно скучными. Как раз для устранения подобных проблем в педагогике применяют игры. Несколько недель назад мне скинули интересную подборку игр, повышающих грамотность по компьютерной безопасности. Большинство из них на английском языке, но я всегда говорил, что без знания языка, в безопасность можно даже и не лезть - бесполезно.

Итак, вот, собственно, сама подборка:

1) http://game.inverra.com/ - В этой игре вам предстоит искать парашютиста, который находится ближе всего к земле, и пока он не приземлился, необходимо кликнуть на раздел, который подходит под надпись, находящейся на парашюте. Например, у нас внизу имеется три кнопки: Security Category, Attacks, Weak Passwords. И три парашютиста с тремя надписями: Mobile Security, trustno1, Cyber Attacks. Вам остается только кликнуть по соответствующей кнопочке для ближайшего к земле парашютиста. С каждым уровнем проводить параллель. между кнопками и парашютистами будет сложнее, а их количество будет увеличиваться.

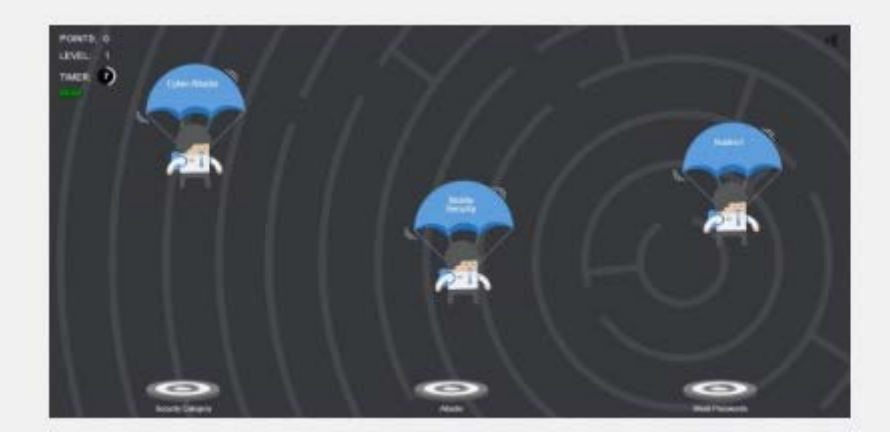

Рисунок 22 – Скриншот статьи «Игры для повышения грамотности по ИБ»

Данную статью можно найти по хэштегам #хакер, #иб, #симулятор, #безопастность, #игры.

В статье проведен обзор очень полезных игр, которые научат распознавать фишинговые сайты, защищать сети, построенные на базе коммутационного оборудования cisco, а также развить навыки менеджера по безопасности.

«Настройка сети между двумя гостевыми ОС в VirtualBox» (рисунок 23).

# Настройка сети между двумя гостевыми OC в VirtualBox

В любой, уважающей себя виртуальной машине, будь то Virtual PC, VMWare или VirtualBox, существует возможность объединения гостевых операционных систем в некую локальную сеть. Естественно, нам не понадобится ни коммутатор, ни, тем более, маршрутизатор. Всё что нужно - это две виртуальные машины, правильно настроенное сетевое подключение в конфигурации виртуальных машин, и конечно, правильно настроенное сетевое подключение в самих гостевых операционных системах. Для выполнения поставленной задачи давайте будем использовать установленную ранее xubuntu.

Первым делом, в программе VirtualBox нам нужно клонировать первую виртуальную машину (для существования сети нужно минимум две машины :)). Для удобства сначала переименуем виртуальную машину в xubuntu\_pc1. Затем жмем по ней правой кнопкой мыши и выбираем "Клонировать"

Clone...  $Ctrl + O$ 

В появившемся окне вводим имя машины-клона. Будем использовать имя xubuntu\_pc2. На следующем шаге ничего не меняем, оставляем полную копию, и жмем "Клонировать". Дальше ждем, когда машина будет клонирована. В итоге мы должны получить вот такой результат:

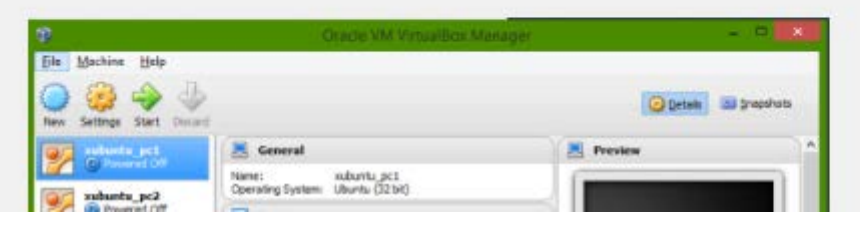

Рисунок 23 – Скриншот статьи «Настройка сети между двумя гостевыми ОС в VirtualBox»

В данной статье подробно описан процесс настройки внутренней сети между двумя виртуальными машинами в гипервизоре VirtualBox, с установленной операционной системой xubuntu.

Статью можно найти по следующим хэштегам: #Linux, #xubuntu, #xfce, #VirtualBox, #sharing.

«Права доступа на директории в Linux» (рисунок 24)

# Права доступа на директории в Linux

Итак, давайте разбираться с правами доступа на директории в операционных системах семейства Linux. Для примера будем брать xubuntu 7.04

Для начала поставим себе задачу. К примеру, у нас будет один общий каталог Gagarin, в котором будет два других каталога: Zoloto и Serebro. А также у нас будет две группы: avangard и dynamo. Пользователи, входящие в группу avangard должны иметь права только на просмотр содержимого папки Zoloto (изменять содержимое им запрешено), однако у них полный доступ к папке Serebro a пользователи, входящие в группу Dynamo могут только просматривать содержимое папки Serebro, и имеют полный доступ к папке Zoloto.

Поехали. Сначала нужно создать группы и пользователей. А затем пользователей распределить по группам. В xubuntu это делается следующим образом: выбираем Applications->Система->Пользователи и группы. Чтобы отредактировать этот раздел, нужно ввести пароль (который вы ставили при установке). Вводим пароль. Перед нами открывается маленькое окошко. Сначала нужно создать группы avangard и dynamo (обязательно с маленькой буквы). Жмем Manage Groups->Add Group->Вводим имя группы (avangard). Поле Group members пока не трогаем. Позже им займемся. Group ID тоже пока не трогайте, пусть там останется значение по умолчанию.

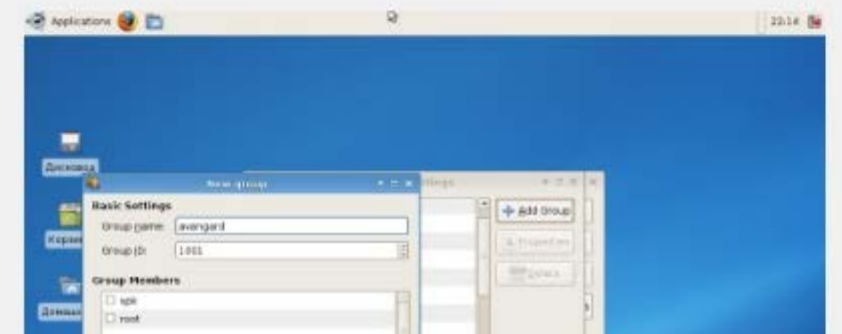

Рисунок 24 – Скриншот статьи «Права доступа на директории в Linux»

В данной статье продемонстрированы способы задания права доступа на директории в операционных системах семейства Linux, а также приведены наглядные примеры. Также подробно объясняется принцип разграничения прав доступа пользователям и группам.

«Антивирусы: Avast! против Baidu» (рисунок 25).

# Антивирусы: Avast! против Baidu

Прошло уже довольно приличное количество времени с тех пор, как китайская компания Baidu 百度 анонсировала свой собственный антивирусник. базирующийся на движках Avira, использующийся в одноименном антивируснике. и Baidu Cloud Security, реализованном в облачном сервисе от компании Baidu. На красивом официальном сайте говорится, что этот антивирус "супербыстрый" и "ультралёгкий", а также приведены графики:

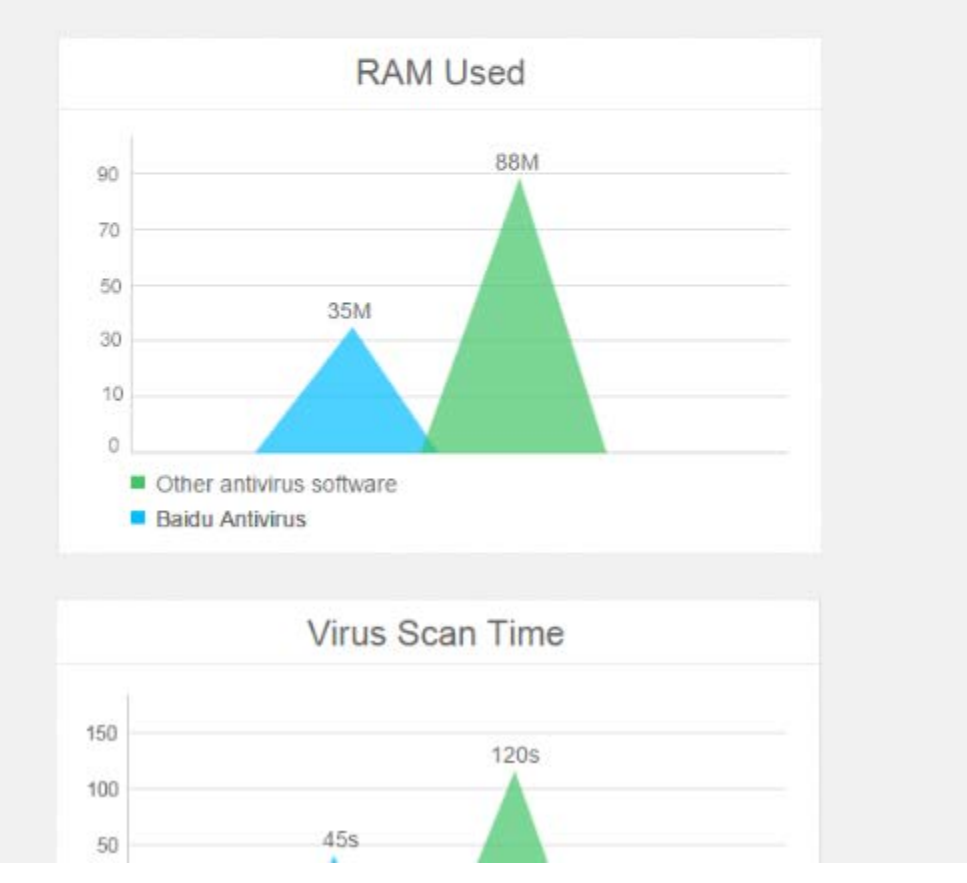

Рисунок 25 – Скриншот страницы «Антивирусы: Avast! против Baidu»

В этой статье проведён подробный анализ антивирусов Avast! и Baidu. Приведены графики и схемы работы антивирусов. Основной упор сделан на потребление ресурсов и быстродействие антивирусов.

«Литература по операционным системам» (рисунок 26).

## Литература по операционным системам

Итак, Студентам, которые посещают (или не посещают) мои занятия по операционным системам приведённая ниже литература рекомендована к прочтению. Если Вы по какой-либо причине пропустили занятие, то недостающие знания всегда можно восполнить с помощью этой литературы.

1) М.Р. Бибарсов, Г.Ш. Бибарсова, Ю.В. Кузьминов - Операционные системы. среды и оболочки (РОГ-файл)

2) Г.В.Курячий, К.А.Маслинский - Операционная система Linux (Курс лекций) (PDF-файл)

3) Карпов В.Е. и Коньков К.А - Основы операционных систем (PDF-файл)

Особенно рекомендую пособие под номером 1. Там описывается всё просто и понятно.

Едем дальше.

Помимо теоретических знаний. Вы также должны уметь "работать руками" - я говорю о практике. Ниже я привожу две памятки по командам в операционной системе MS-DOS, а также по специальным операторам, которые Вам понадобятся при написании пакетных файлов. Эти памятки также есть на сети в 63 кабинете (192.168.2.170\Операционные системы\Лекции\Памятка по пакетным файлам).

1) Памятка по пакетным файлам 1 (PDF-файл)

2) Памятка по пакетным файлам 2 (PDF-файл)

Рисунок 26 – Скриншот статьи «Литература по операционным системам»

В статье «Литература по операционным системам» приведена необходимая студентам литература, которая будет полезной для изучения работы операционных систем. К каждой книге/памятке/статье приведена ссылка и инструкция где её можно скачать.

#### <span id="page-49-0"></span>**2.7 Защита блога**

Для начала нужно определиться: от чего стоит защитить сайт? Существует три основных угрозы сайту – это взлом, недоступность сайта из-за проблем у хостера, что может привести к третьей угрозе – потере данных.

Для обеспечения защиты от взлома был куплен SSL-сертификат, которым шифруются все входящие и исходящие соединения. Таким образом, сайт доступен по защищенному протоколу https. Сертификат имеет сведения, представленные на рисунке 27.

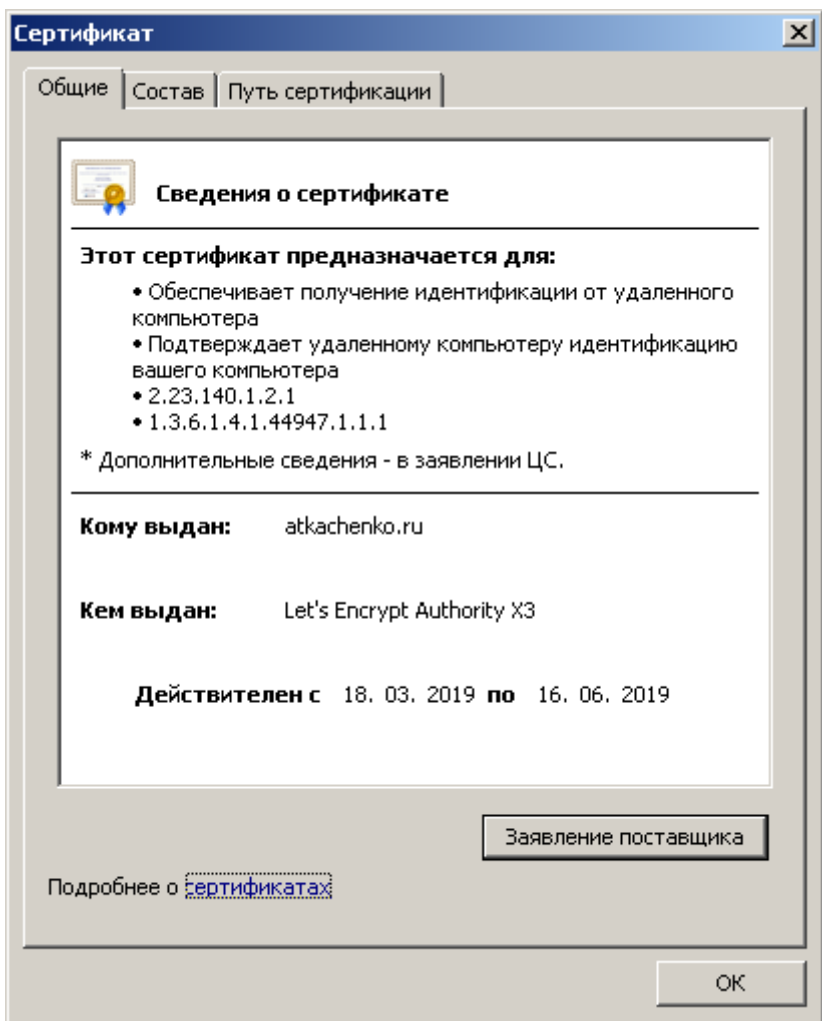

Рисунок 27 – Сведения о сертификате сайта

Для обеспечения доступности сайта было принято решение разместить его на отказоустойчивом кластере из двух нод, между которыми происходит репликация данных. RTO составляет 5 секунд. Таким образом, если один сервер окажется недоступным, всю нагрузку на себя возьмет второй (пассивный).

Для обеспечения сохранности данных разработана политика резервного копирования: в самый первый и единственный раз, очевидно, делается Full backup. С понедельника по пятницу – Incremental, с пятницу на субботу – Synthetic Full. Для резервного копирования используется ПО Commvault. Все данные хранятся в системе хранения данных Hitachi.

### <span id="page-51-0"></span>**2.8 Регистрация и продвижение блога в сети Интернет**

Для того, чтобы блог был доступен любому пользователю, который подключен к сети Интернет, необходимо разместить его на хостинге и приобрести домен, ссылаясь на имя, которого будет возможно открыть блог. Выбор хостинга — довольно важная составляющая, потому что необходим, в первую очередь, надёжный хостинг – ведь сайт должен быть доступен 24х7. Одним из популярнейших хостингов в России с круглосуточной техподдержкой является хостинг RuCenter (рисунок 28):

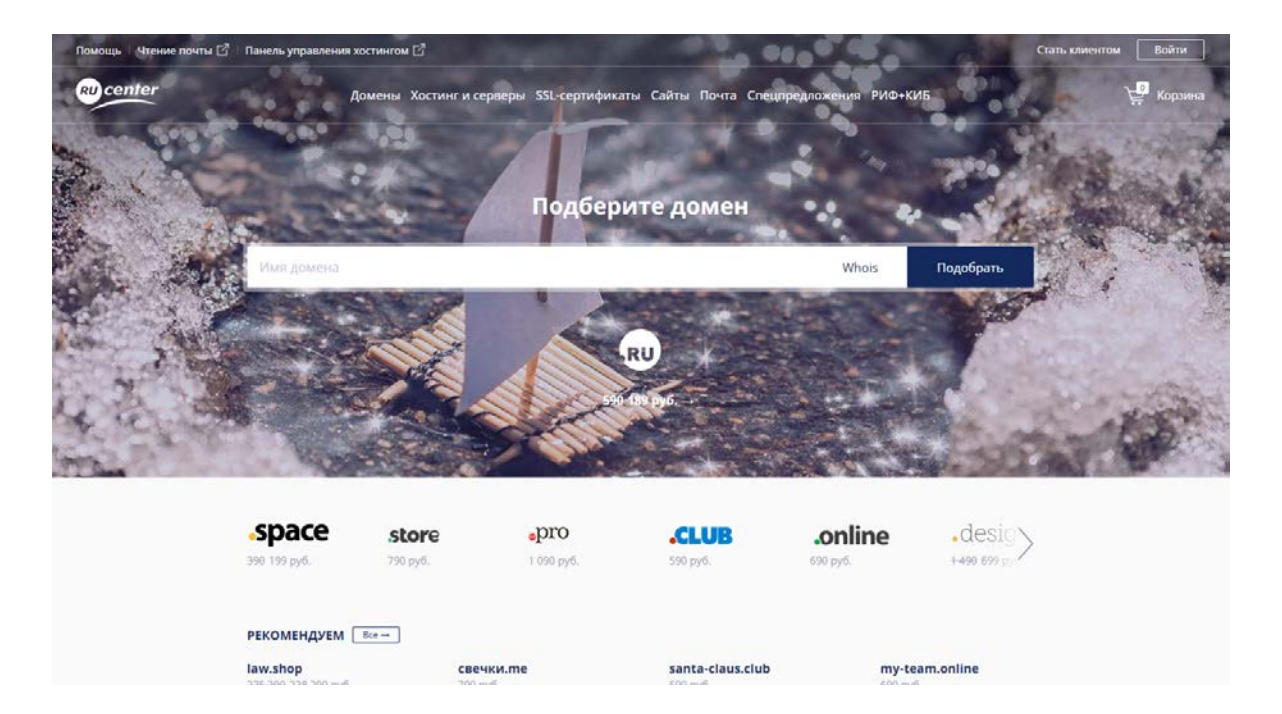

Рисунок 28 – Главная страница хостинга RuCenter

Безусловно, нельзя сказать, что хостинг является одним из дешёвых за надежность, как правило, принято платить. Однако учитывая то, что за дополнительную плату хостинг позволяет реализовать репликацию данных и ежедневное резервное копирование FTP-сервера с помощью одного из мощнейших средств резервного копирования Commvault, никакие платные (а тем более бесплатные) российские аналоги не рассматривались.

После выбора хостинга необходимо подумать о домене — сайты, имеющие домен второго уровня гораздо легче продвигать в каталогах и поисковых системах. Некоторые поисковые системы даже запрещают регистрировать у них свой сайт, если у него домен выше второго уровня. Поэтому однозначно необходим домен второго уровня в зоне .ru. Исходя из тематики блога, первоначально планировалась зарегистрировать домен в зоне .edu, однако в этой зоне можно регистрировать только учебные заведения — физическим лицам домен в этой зоне не предоставляют. Доменное имя сформировано из первой буквы имени преподавателя и фамилии на английском языке — atkachenko.ru.

После того, как блог разработан, хостинг арендован, а домен припаркован к хостингу, можно начинать продвигать блог. Блог был зарегистрирован в популярных поисковых системах: Яндекс, Google, Поиск $@$ Mail.ru, Rambler, а также в ряде каталогов сайтов. В качестве тематики сайта везде указывалось «Наука и образование». На рисунке 29 представлен скриншот переходов на сайт с поисковой системы Поиск $@$ Mail.ru по ключевой фразе «Уроки информационной безопасности». По данной фразе сайт находится на 339 месте из всех. К сожалению, на данный момент индексируется лишь старый адрес блога, который выделен на скриншоте (блог доступен по этому адресу и по сей день).

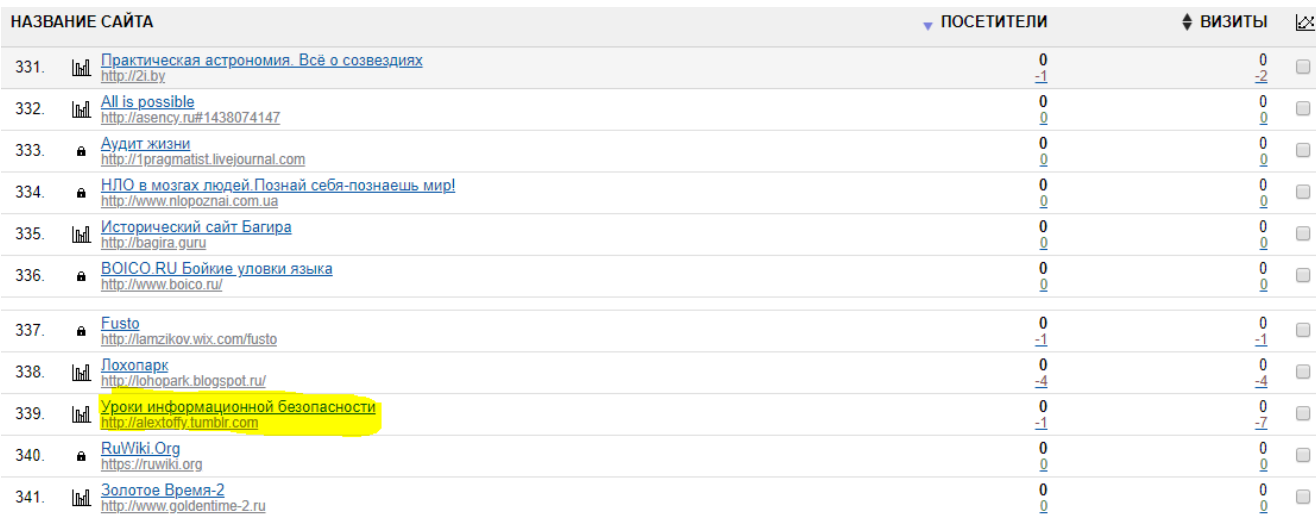

Рисунок 29 – Поиск блога по ключевой фразе «Уроки информационной безопасности»

# Также блог можно найти и по адресу через любую поисковую систему (рисунок 30).

Tip: Search for English results only. You can specify your search language in Preferences

#### Александр Ткаченко — Обо мне

#### https://alextoffy.tumblr.com/about • Translate this page

Обо мне Здравствуйте! Меня зовут Ткаченко Александр Васильевич, я преподаю в Сибирском Профессиональном Колледже спец. дисциплины у ...

#### Alexander Tkachenko (@toffy\_up) • Instagram photos and videos

https://www.instagram.com/toffy\_up/

Alexander Tkachenko. I drink beer. alextoffy.tumblr.com. This Account is Private. Already follow toffy\_up? Log in to see their photos and videos. Instagram ...

#### Images for alextoffy.tumblr.com

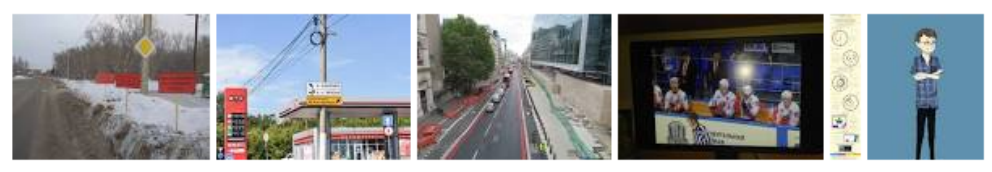

> More images for alextoffy.tumblr.com

**Report images** 

#### Alexander Tkachenko (@toffy up) | Twitter

https://twitter.com/toffy\_up ▼ Translate this page Alexander Tkachenko · @toffy\_up. Пью пиво. Omsk. alextoffy.tumblr.com. Joined June 2011. 53 Photos and videos Photos and videos ...

Рисунок 30 — Поиск блога по URL-адресу

### <span id="page-54-0"></span>**ЗАКЛЮЧЕНИЕ**

В последние годы происходят важные изменения в информационной сфере и сфере образования. Современные педагоги, как и обучающиеся, активно пользуются преимуществами IT-технологий. Сам процесс обучения стремительно меняется. У педагогов возникают новые идеи для творческой работы над методикой преподавания. В этом им помогает использование возможностей интернет-сервисов.

Сервисы Интернет-услуги, предоставляемые сетевыми службами пользователям. Наиболее распространенными интернет-сервисами являются: хранение данных; передача сообщений и блоков данных; электронная и голосовая почта; организация и управление диалогом партнеров; предоставление соединений; видео-сервис

Одним из наиболее часто используемых преподавателями и обучающимися интернет-сервисов является хостинг. Хостинг (Web-хостинг, hosting, Web-hosting) — вид услуг, связанных с предоставлением серверов для установки на них Web-сайтов клиентов и поддержки их работы на правах аренды. Наряду с коммерческим хостингом, существует бесплатный хостинг для размещения сайтов как частных лиц, так и организаций. Компенсацией за бесплатное предоставление хостинговых услуг может служить размещение рекламных баннеров на страницах сайта. В некоторых случаях на хостинговой площадке размещается не только сайт, но и сервер клиента.

Сегодня Интернет предоставляет педагогу большое количество ресурсов и инструментов для создания своего сайта и использования его в образовательном процессе. Популярные и бесплатные хостинги: UCoz, Google, Jimdo, Setup. На сайтах любого хостинга необходимо пройти процедуру регистрации (создать индивидуальный аккаунт), которая позволит иметь доступ к личной странице для изменения параметров и настроек своего персонального сайта.

Техническая сторона создания сайта — более сложный вопрос, чем то, что представить на персональном сайте преподавателя.

Сайт педагога — это попытка создания системы управления самостоятельной работой обучающихся. Он позволяет организовать работу тех, кто не посещает занятия по причине болезни или имеет свободное посещение.

Можно выделить некоторые положительные стороны электронного обучения: лучшая производительность, меньше затрачивается времени на поиски информации, доступность информации, персонализация и адаптация к конкретным задачам, хорошая обратная связь, богатые возможности для получения знаний и компетенции в решении проблем.

Облегчается индивидуальная работа с обучающимися, которые, получая задание дистанционно, выполняют его дома, при этом сокращается затрата времени на занятиях на записи, а также помогает обучающимся получить дополнительные оценки или баллы. Ценность такой работы в том, что обучающиеся, выполняя задание дома, стараются максимально правильно его выполнить, изыскивая различные возможности в поисках нужной информации, и также анализируя найденный материал, выбирать нужное единственно правильное решение (на занятиях они бы благополучно списали у более успевающего товарища). Это своеобразная исследовательская деятельность и анализ источников информации. Обучающийся сам того не подозревая выучивает материал, причем с дополнительными знаниями, не ограничиваясь только учебником.

При наполнении своего персонального сайта нужно отталкиваться от преподаваемых дисциплин. Для каждой дисциплины необходимо создать отдельные страницы, где представляется информация. Любые материалы, которые публикуются в блоге, называются контентом. Контент должен быть полезным и интересным для пользователей блога. Можно разместить следующую информацию:

- конспекты лекций;
- задания и методические указания для практических занятий;

- вопросы для экзамена;
- тестовые вопросы для зачета;

• методические указания по выполнению контрольной работы для студентов заочного отделения;

- методические указания по выполнению курсовой работы;
- исходные данные для выполнения курсовой работы;
- примеры курсовой работы.

Целью выпускной квалификационной работы являлось разработать блог преподавателя колледжа с возможностью размещения мультимедийной информации.

В соответствии с поставленной темой было необходимо решить следующие задачи:

• проанализировать особенности организации учебного процесса преподавателей;

• проанализировать требования к блогам преподавателей и провести обзор тематических сайтов и блогов;

- реализовать интерфейс блога и систему управления содержимым;
- провести наполнение блога и его размещение в сети Интернет.

Исходя из поставленных цели и задач, и просмотрев созданный продукт, можно сделать вывод, что все задачи были решены в полном объёме, а цель достигнута.

## <span id="page-57-0"></span>**СПИСОК ИСПОЛЬЗОВАННЫХ ИСТОЧНИКОВ**

1. Web-программирование [Электронный ресурс]. – Режим доступа: http://prosto.pp.ru/ (дата обращения: 10.10.2018).

2. Вишневский В. Широкополосные беспроводные сети передачи информации [Текст] / В. Вишневский, А. Ляхов, С. Портной, И. Шахнович. – Москва: Эко-Трендз, 2010. – 592 с.

<span id="page-57-1"></span>3. Владимиров А.А. Wi-фу: «боевые» приемы взлома и защиты беспроводных сетей [Текст] / А.А. Владимиров, К.В. Гавриленко, А.А. Михайловский; пер. с англ. А. Слинкина. Москва: НТ Пресс, 2011. – 463с.

4. Галерея в MODx. Вывести обложки альбомов и фотографии [Электронный ресурс]. – Режим доступа: https://webstool.ru/galereya-v-modxvyivesti-oblozhki-albomov-i-fotografii.html (дата обращения: 15.04.2017).

5. Государственная программа Российской Федерации «Развитие образования» на 2013-2020 годы, утвержденная распоряжением Правительства Российской Федерации от 22 ноября 2012 г. № 2148-р [Электронный ресурс] – Режим доступа: http://www.consultant.ru/document/cons\_doc\_LAW\_284360/ (дата обращения: 12.01.2018).

6. Закон РФ от 10.07.1992 № 3266-1 «Об образовании» [Электронный ресурс] – Режим доступа: http://www.consultant.ru/document/cons\_doc\_LAW\_292679/ (дата обращения: 15.02.2018).

7. Институт математики и механики им. Н. Н. Красовского [Электронный ресурс]. – Режим доступа: [http://www.imm.uran.ru](http://www.imm.uran.ru/) (дата обращения: 04.10.2018).

8. Институт математики, механики и компьютерных наук ЮФУ [Электронный ресурс]. – Режим доступа: <http://mmcs.sfedu.ru/sunmath/summermath> (дата обращения 04.10.2018).

9. История создания и развития веб-сайтов [Электронный ресурс]. – Режим доступа: http://adminu.ru/2011/11/istoriya-sozdaniya-razvitiya-veb-sajtov/ (дата обращения: 15.10.2018).

10. Как задать смещение между колонками в Bootstrap, поменять их местами и вложить друг в друга [Электронный ресурс]. – Режим доступа: http://ktonanovenkogo.ru/html/bootstrap/kak-zadat-smeshhenie-mezhdukolonkami-bootstrap-3-bolshoj-centralnyj-blok.html (дата обращения: 14.10.2018).

11. Конституция РФ от 12.12.1993 [Электронный ресурс] – Режим доступа: http://www.consultant.ru/document/cons\_doc\_LAW\_28399/ (дата обращения: 15.02.2018).

12.Лоусон Б. Изучаем HTML5. Библиотека специалиста [Текст] / Б. Лоусон, Р. Шарп. – СПб: Питер, 2013 – 286 с.

13. Максим М. Безопасность беспроводных сетей [Текст] / М. Мерит, Д. Полино; Пер. с англ. А.В. Семенова. – Москва: Компания АйТи; ДМК Пресс, 2011. – 288с.

14. Михеева, Е.В. Информационные технологии в профессиональной деятельности [Текст]: учебное пособие [Гриф Минобразования РФ] / Е. В. Михеева. – 8-е изд., стер. – М.: Академия, 2010. – 379 с

<span id="page-58-2"></span>15. Образовательный блог upstudy [Электронный ресурс] — Режим доступа: https://upstudy.pro/blog/ (дата обращения: 21.03.2019)

<span id="page-58-3"></span>16. Образовательный блог Крюковой Марины Анатольевной [Электронный ресурс] — Режим доступа: http://po-ushi.ru/ (дата обращения: 31.12.2018)

<span id="page-58-1"></span>17. Образовательный блог Стефанович Ольги Анатольевны [Электронный ресурс] — Режим доступа: http://steffanovich.blogspot.com/ (дата обращения: 21.03.2019)

<span id="page-58-0"></span>18. Олифер В. Компьютерные сети [Текст] / В. Олифер, Н. Олифер. – Санкт-Петербург: Питер, 2017. – 992 с.

<span id="page-59-2"></span>19. Персональный сайт преподавателя Ермишкиной Елены Александровны [Электронный ресурс] — Режим доступа: https://www.ermishlen.ru/ (дата обращения: 18.02.2019)

20. План действий по модернизации образования на 2011-2015 годы, утвержденный распоряжением Правительства Российской Федерации от 7 сентября 2010 года № 1507-р [Электронный ресурс] – Режим доступа: http://www.consultant.ru/cons/cgi/online.cgi?req=doc;base=EXP;n=503230 (дата обращения: 03.03.2018).

<span id="page-59-0"></span>21. Платформа создания интернет-блогов tumblr [Электронные ресурс] — Режим доступа: https://tumblr.com/ (дата обращения: 17.12.2018)

22. Приказ Министерства образования и науки России от 06.10.2009  $\mathbb{N}$  373 «Об утверждении и введении в действие федерального государственного образовательного стандарта среднего специального образования» [Электронный ресурс] – Режим доступа: http://www.consultant.ru/document/cons\_doc\_LAW\_193503/ (дата обращения: 03.03.2018).

23. Приказ Министерства образования РФ «Об утверждении федерального перечня учебных материалов» от 19 декабря 2012 г. N 1067 [Электронный ресурс] – Режим доступа: http://www.consultant.ru/cons/cgi/online.cgi?req=do-c;base=EXP;n=336206 (дата обращения: 03.03.2018).

<span id="page-59-1"></span>24. Сайт Господарец Веры Альбертовны [Электронный ресурс] — Режим доступа: <http://gospodaretsva.com/> (дата обращения: 21.02.2019).

25. Санитарно-эпидемиологические правила и нормативы СанПиН 2.4.2.1178-02 «Гигиенические требования к условиям обучения в образовательных учреждениях» утв. Постановлением Главного государственного санитарного врача Российской Федерации от 29 декабря 2010 г. № 189 [Электронный ресурс] – Режим доступа: http://www.consultant.ru/document/cons\_doc\_LAW\_124036/ (дата обращения: 05.03.2018).

26. Таненбаум Э. Компьютерные сети [Текст] / Э. Таненбаум. – Санкт-Петербург: Питер, 2017. – 992с.

27. Таненбаум Э. Современные операционные системы [Текст] / Э. Таненбаум, Х. Бос. – Санкт-Петербург: Питер, 2015. – 1120 с.

28. Федеральный государственный образовательный стандарт среднего профессионального образования по специальности 10.02.03 Информационная безопасность автоматизированных систем от 28 июля 2014 г. №806 [Электронный ресурс] – Режим доступа: http://www.consultant.ru/document/cons\_doc\_LAW\_180001/ (дата обращения: 08.03.2018).

29. Федеральный закон от 01.12.2007 № 309-ФЗ «О внесении изменений в отдельные законодательные акты Российской Федерации в части изменения понятия и структуры государственного образовательного стандарта» [Электронный ресурс] – Режим доступа: http://www.consultant.ru/document/cons\_doc\_LAW\_140580/ (дата обращения: 10.03.2018).

30. Этапы разработки сайта [Электронный ресурс]. – Режим доступа: http://www.maxeff.org/stage (дата обращения 08.12.2018).

# <span id="page-61-0"></span>**ПРИЛОЖЕНИЕ**